# *TAS Algorithm Validation Report for FCC (Test Under Dynamic Transmission Condition)*

<span id="page-0-5"></span><span id="page-0-4"></span><span id="page-0-3"></span><span id="page-0-2"></span>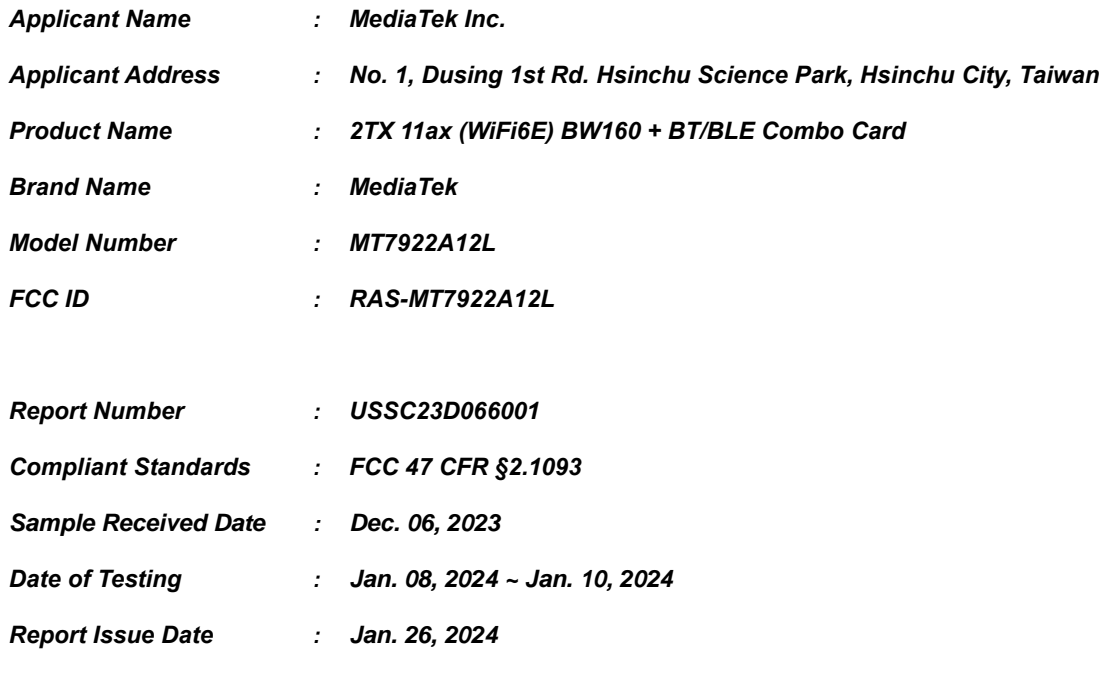

<span id="page-0-1"></span><span id="page-0-0"></span>*The above equipment have been tested by Eurofins E&E Wireless Taiwan Co., Ltd., and found compliance with the requirement of the above standards. The test record, data evaluation & Device Under Test (DUT) configurations represented herein are true and accurate accounts of the measurements of the sample's characteristics under the conditions specified in this report.*

#### *Note:*

- *1. The test results are valid only for samples provided by customers and under the test conditions described in this report.*
- *2. This report shall not be reproduced except in full, without the written approval of Eurofins E&E Wireless Taiwan Co., Ltd.*
- *3. The relevant information is provided by customers in this test report. According to the correctness, appropriateness or completeness of the information provided by the customer, if there is any doubt or error in the information which affects the validity of the test results, the laboratory does not take the responsibility.*

*Approved By*:

*Roy Wu / Technical Director*

# *Table of Contents*

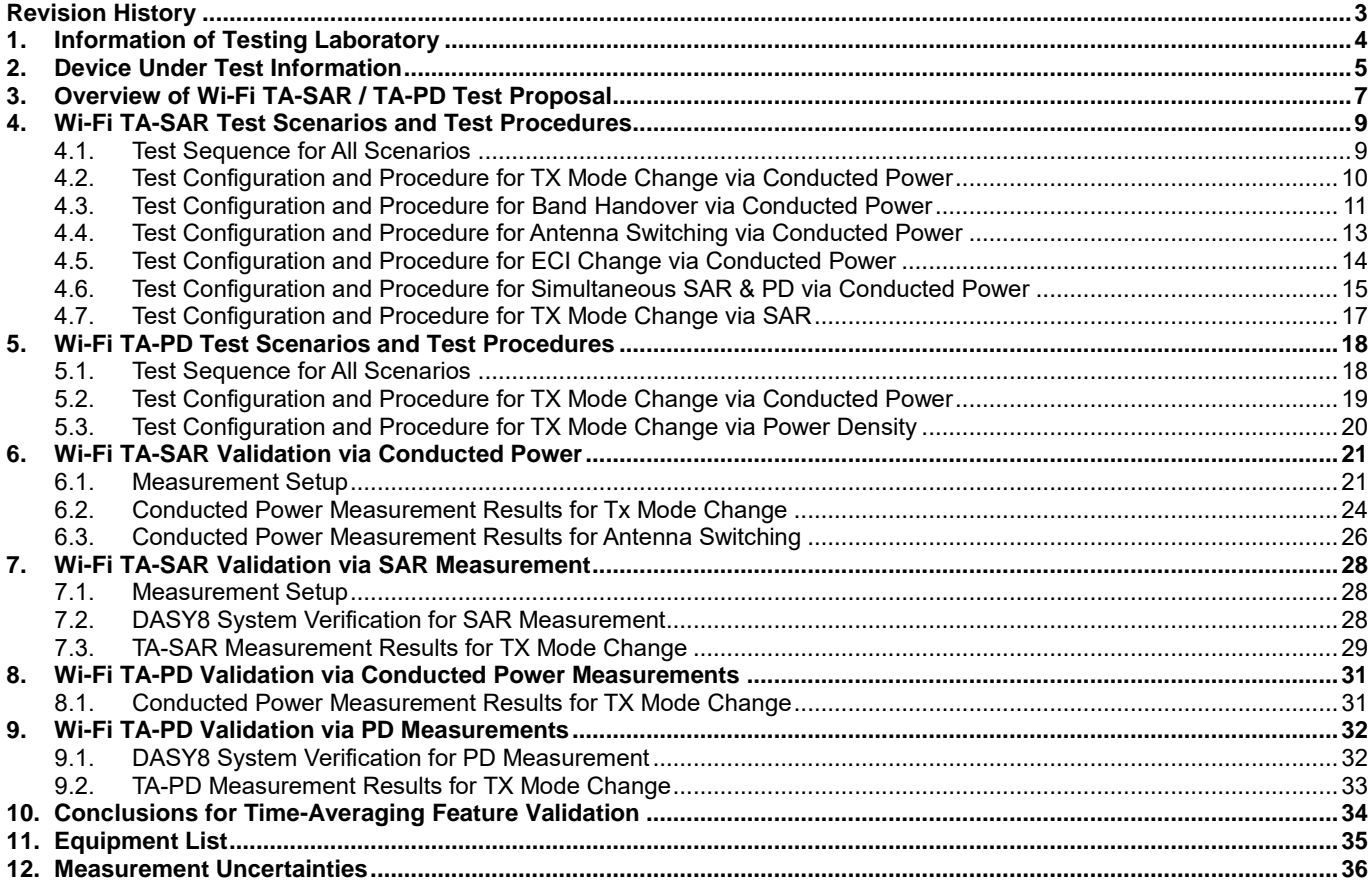

#### **Appendix A – Test Setup Photographs**

**Appendix B – System Check Plots**

**Appendix C – Calibration Certificate for Probe**

**Appendix D – Calibration Certificate for Dipole**

# *Revision History*

<span id="page-2-0"></span>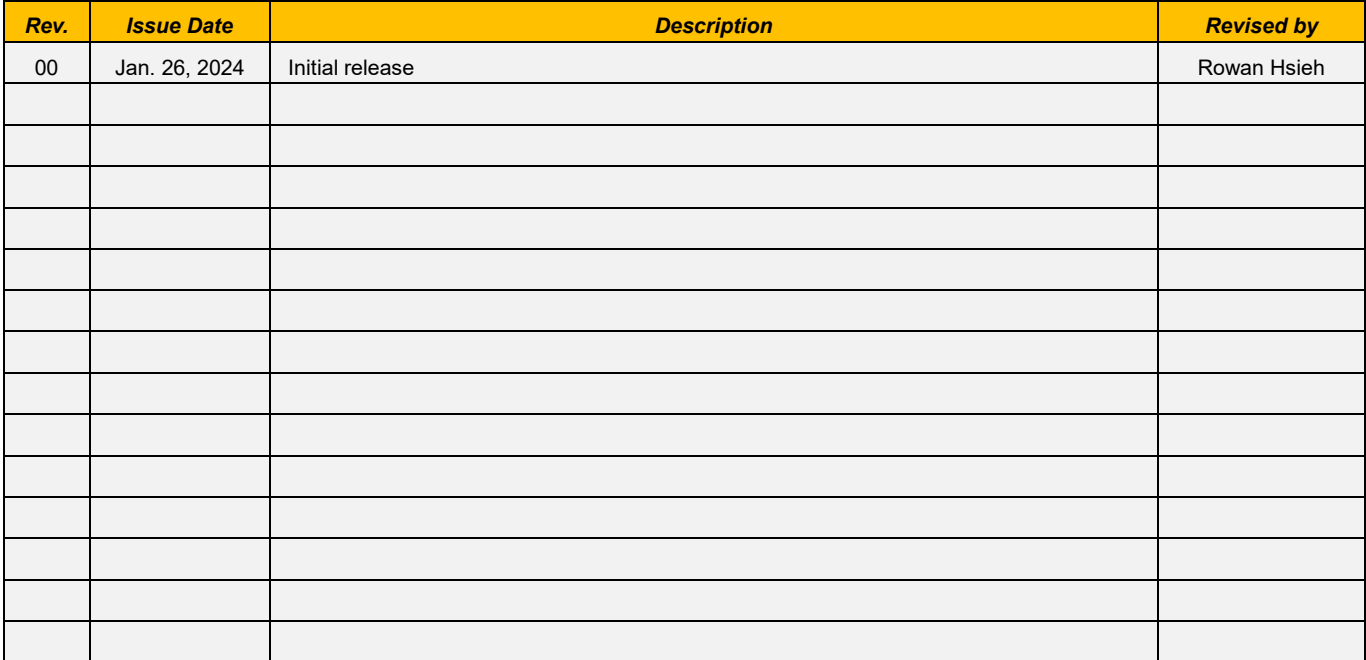

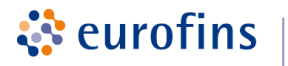

E&E

# <span id="page-3-0"></span>*1. Information of Testing Laboratory*

# *Test Facilities*

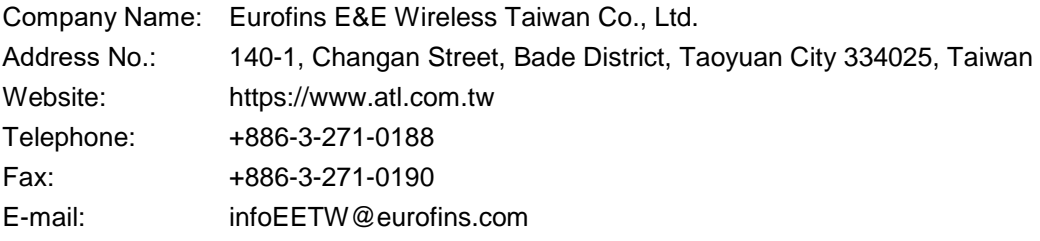

## *Test Site Location*

- □ No. 140-1, Changan Street, Bade District, Taoyuan City 334025, Taiwan
- No. 2, Wuquan 5th Rd. Wugu Dist., New Taipei City, Taiwan

#### *Laboratory Accreditation*

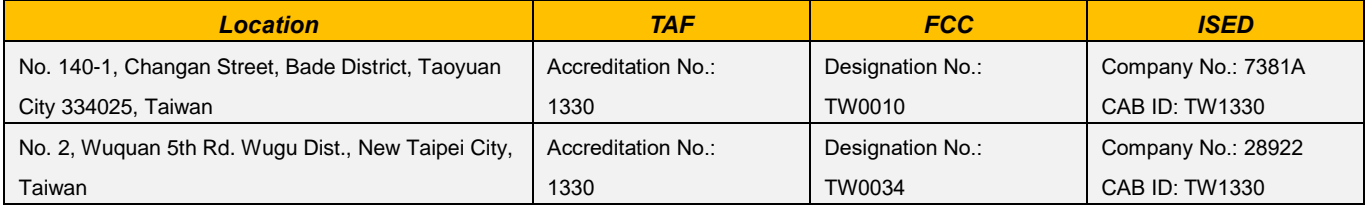

# <span id="page-4-0"></span>*2. Device Under Test Information*

ं eurofins

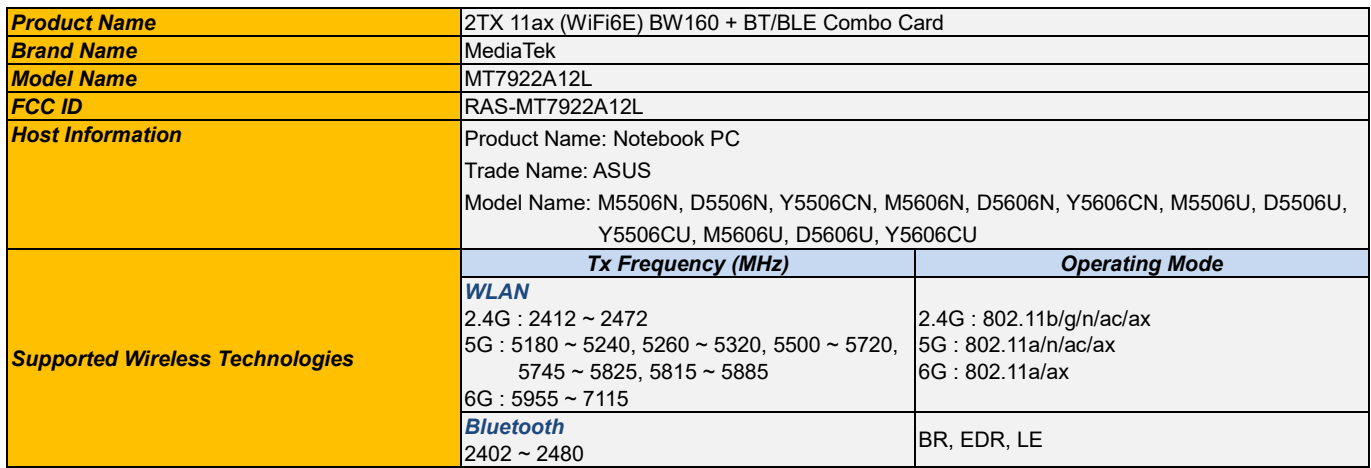

# *Note:*

The above DUT information is declared by manufacturer and for more detailed features description please refers to the manufacturer's specifications or User's Manual.

## *Time-Averaging for SAR and Power Density*

This device is enabled with MediaTek's TA-SAR and TA-PD algorithms to control and manage instantaneous transmitting power in real time for transmit frequencies less and larger than 6 GHz respectively and to ensure that the time-averaged RF exposure from WLAN is in compliance with FCC requirements.

FCC regulation allows time-averaged RF exposure to demonstrate compliance to safety limits. Because RF exposure is correlated to transmission power (TX power), the TX power can be controlled to meet FCC RF exposure limits defined as the Specific Absorption Rate (SAR) limit for transmit frequencies < 6 GHz and Power Density (PD) limit for transmit frequencies > 6 GHz. For SAR limit, the proposed Time-Averaged Specific Absorption Rate (TA-SAR) algorithm manages TX power to ensure that at all times the time-averaged RF exposure is compliant with the FCC regulation. For PD limit, the proposed Time-Averaged Power Density (TA-PD) algorithm controls TX power to ensure that at all times the time-averaged RF exposure is compliant with the FCC PD requirement. For Wi-Fi 6 GHz band, the proposed TA-SAR algorithm and the proposed TA-PD algorithm ensure that at all times the time-averaged RF exposure is compliant with the FCC SAR requirement, PD requirement, and Total Exposure Ratio (TER) limit.

The compliance test under the static transmission scenario and simultaneous transmission analysis are reported in *SAR / APD / IPD Evaluation Report*. The validation of the time-averaging algorithm and compliance under the dynamic (time-varying) transmission scenario for WLAN technologies are reported in this *TAS Algorithm Validation report*.

In addition, this device supports WLAN and Bluetooth technology, but the output power of Bluetooth modem is not controlled by the Wi-Fi TA-SAR algorithm and has no TAS function.

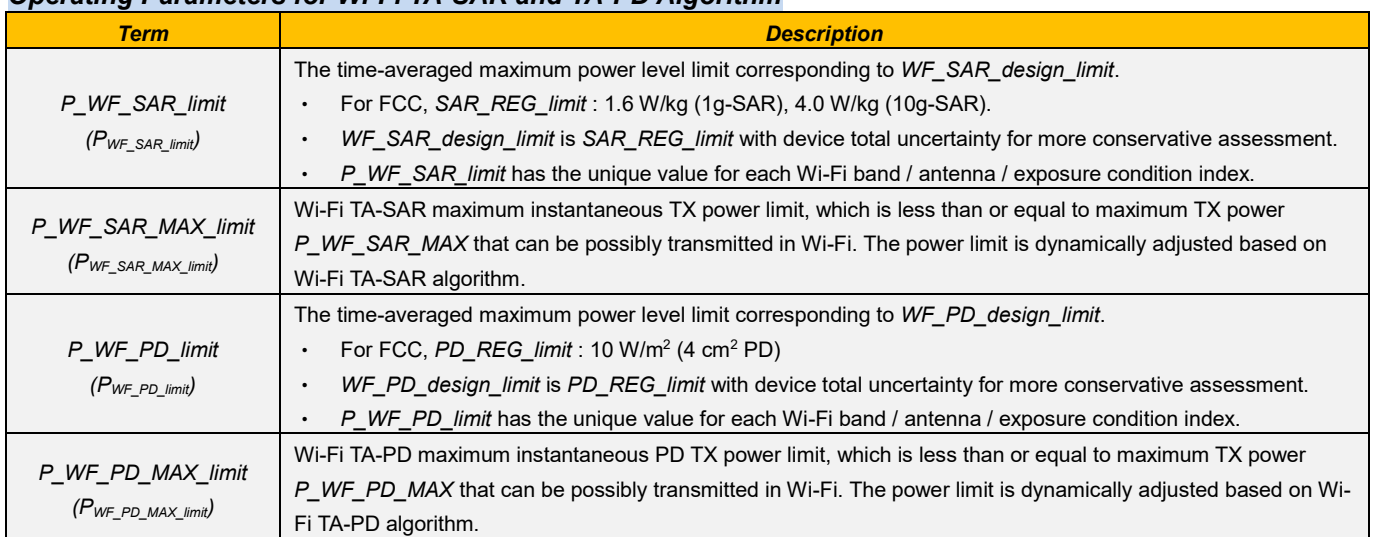

## *Operating Parameters for Wi-Fi TA-SAR and TA-PD Algorithm*

# <span id="page-6-0"></span>*3. Overview of Wi-Fi TA-SAR / TA-PD Test Proposal*

For the completeness of verifying that the proposed TA-SAR algorithm can realize FCC compliance regarding RF exposure, several test scenarios are constructed as below:

- **Scenario 1:** Test TX mode change between normal mode and sleep mode to verify algorithm and SAR compliance.
- **Scenario 2:** Test band handover to ensure algorithm control continuity and correctness.
- **Scenario 3:** Test different transmission antennas to ensure algorithm control works correctly during antenna switch from one antenna to another.
- ⚫ **Scenario 4:** Test different ECI (Exposure Condition Index) to ensure algorithm control behaves as expected during ECI switch from one ECI to another (ex., Head  $\rightarrow$  Body-worn).
- ⚫ **Scenario 5:** Test TER under 2.4 GHz band and 6 GHz band simultaneous transmission. Since both SAR and PD are required in Wi-Fi 6 GHz band, the maximum of normalized TA-SAR and normalized TA-PD in 6 GHz band should be used in TER calculation. The proposed algorithm can ensure TA-SAR / TA-PD control correctness and prove the normalized total RF exposure is less than or equal to 1 (FCC requirement).

**Note**.WLAN2.4G is selected 802.11b\_Channel 6 at ant 1 and WLAN6G is selected 802.11a\_Channel 37 at ant 1 for all verify testing.

*Table 3-1* shows the test scenario list for Wi-Fi TA-SAR / TA-PD validation. For Wi-Fi TA-SAR 2.4 GHz and 5 GHz bands validation, scenarios 1 to 4 are proposed to demonstrate FCC compliance. For Wi-Fi 7 MLO SAR and PD switch, scenario 5 is proposed. For Wi-Fi TA-PD 6 GHz band validation, scenario 1 is proposed.

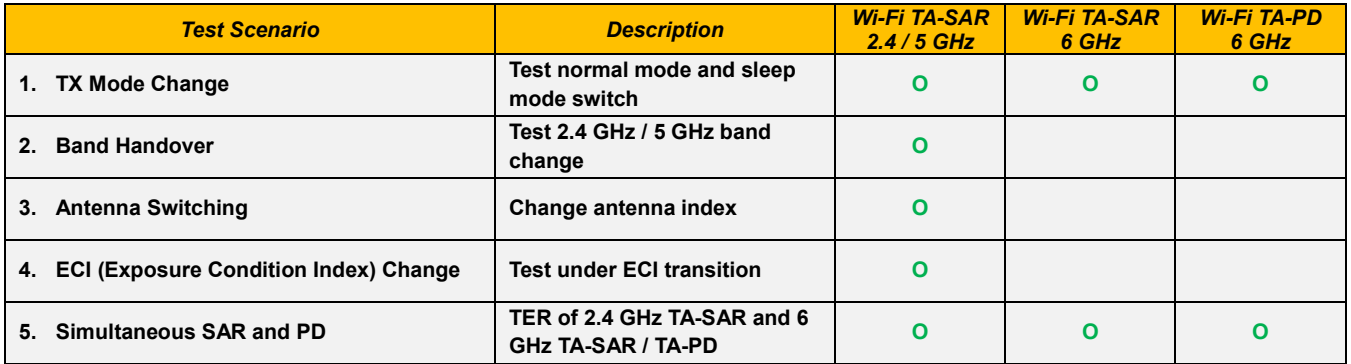

### *Table 3-1: Test Scenario List for Wi-Fi TA-SAR / TA-PD Validation*

The applicable operational conditions depend on the hardware and software capabilities of MediaTek's chips that have Wi-Fi TA-SAR / TA-PD features. For the chip that will be used by MediaTek's customers, there are 2 antennas. For ease of discussion, a definition of operational bands is as follows,

- ⚫ **G-Band:** 2.4 GHz band.
- ⚫ **A-Band:** one of the 5 GHz band or 6 GHz band.

The maximum supported features are Dual Band Dual Concurrent (DBDC) G-Band + A-Band, in which case, there can be two spatial streams in G-Band (out of 2 antennas) and A-Band (out of 2 antennas) simultaneously.

Since RF regulatory compliance is related to RF radiation and exposure, it is important to list all the available operational (radiation) conditions out of the 2 antennas in the chip in order to examine if the proposed 5 test scenarios are sufficient to cover all the applicable operational conditions. The *Table 3-2* below summarizes all the applicable operational conditions, where representative antenna states are shown. For example, in G-Band SISO, the table shows that *Ant-0* is active in G-Band and *Ant-1* is off, while it can also be true that *Ant-0* is off and *Ant-1* is active in G-Band. The last column of the table shows which proposed test scenarios can cover the corresponding operational condition.

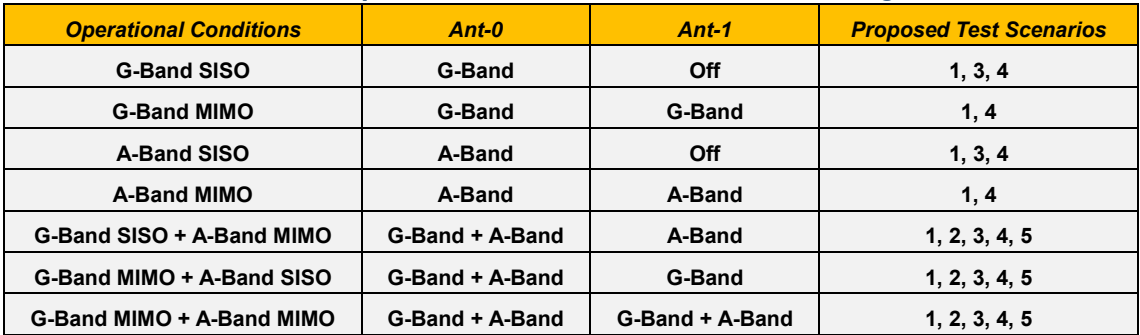

#### *Table 3-2: Wi-Fi Operational Conditions and Antenna Configurations*

*Note 1:* SISO is Single Input Single Output.

*Note 2:* MIMO is Multiple Input Multiple Output.

For each applicable operation condition, the algorithm parameters, such as  $P_{WF\_SAR\_limit}$ , time averaging window size etc., can be adjusted accordingly to guarantee RF regulatory compliance. Therefore, all the applicable operation conditions are considered in algorithm design and proposed test scenarios.

For Wi-Fi TA-SAR validation, description of the conducted power measurement test procedures is included in *sections 4.2 to 4.6*, and description of the SAR measurement test procedures is included in *section 4.7*. For Wi-Fi TA-PD validation, description of the conducted power measurement test procedures is included in *section 5.2*, and description of the PD measurement test procedures is included in *section 5.3*.

The *Table 3-3* lists the applicable test scenarios for this DUT to validate Wi-Fi TA-SAR and TA-PD algorithms to demonstrate that the TAS algorithms performs as expected under various operating scenarios.

### *Table 3-3: Test Scenario List for Wi-Fi TA-SAR and TA-PD Validation*

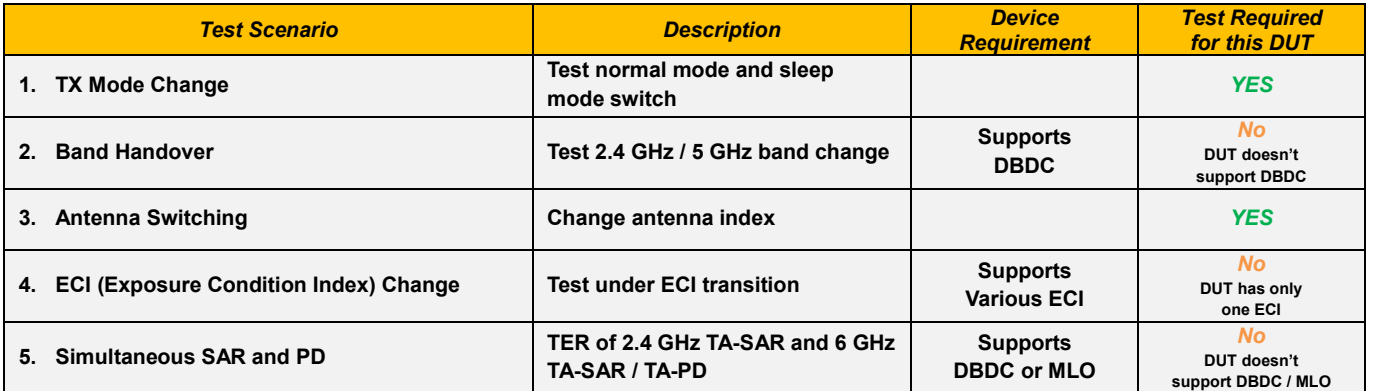

*Note:* Since MediaTek's TA-SAR / TA-PD feature operation is independent of bands and channels, selecting one band is sufficient to validate this feature. The frequency band selection for TA-SAR is based on the 2.4 GHz band among 2.4 GHz and 5 GHz bands, and the band selection for TA-PD is based on the 6 GHz band.

# <span id="page-8-0"></span>*4. Wi-Fi TA-SAR Test Scenarios and Test Procedures*

In order to demonstrate that Wi-Fi TA-SAR algorithm performs as expected under various operating scenarios, *Table 4-1* lists the test scenarios to validate TA-SAR algorithm. The test sequences are defined in *section 4.1*. The details of each test procedures via conducted power and SAR measurements are described in *sections 4.2 to 4.6* and *section 4.7*, respectively.

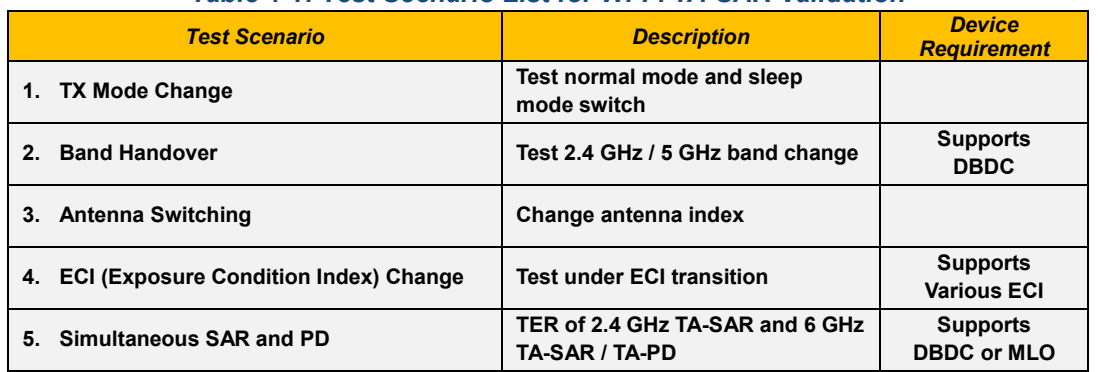

# *Table 4-1: Test Scenario List for Wi-Fi TA-SAR Validation*

# <span id="page-8-1"></span>*4.1. Test Sequence for All Scenarios*

The test sequence is predefined for TA-SAR.

**Test Sequence:** Wi-Fi TX is requested to transmit static and maximum power with high duty.

The test sequence is illustrated in *Figure 4-1*. The waveform of the test sequence is listed in *Table 4-2*.

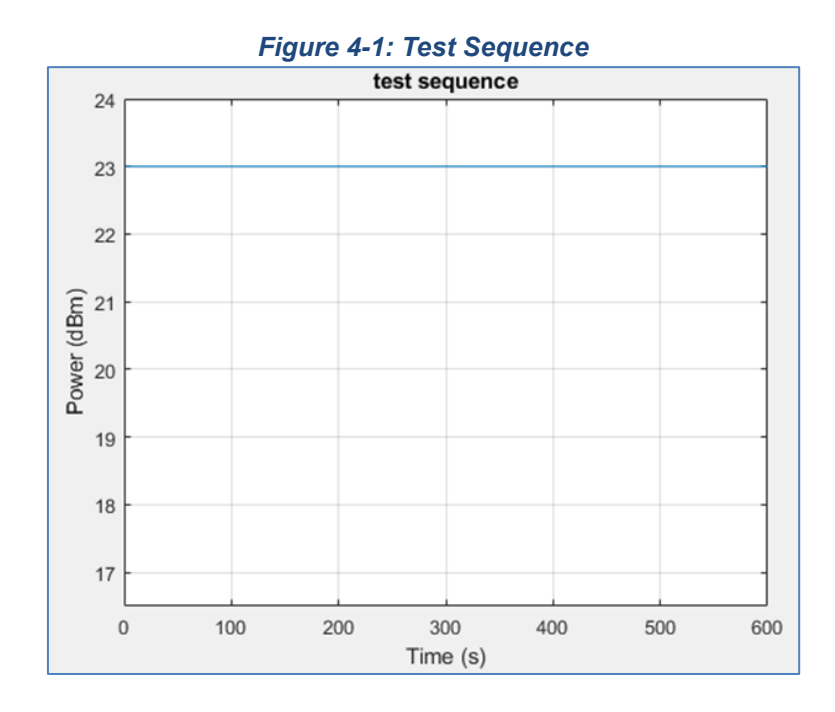

### *Table 4-2: Test Sequence*

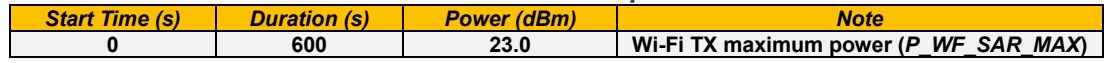

# <span id="page-9-0"></span>*4.2. Test Configuration and Procedure for TX Mode Change via Conducted Power*

# *4.2.1. Configuration*

ं eurofins

The scenario tests Wi-Fi TX mode switching from normal throughput mode to sleep mode. Since MediaTek's TA-SAR feature operation is independent of bands and channels, selecting one band is sufficient to validate this feature. The criteria for band selection are based on the *P\_WF\_SAR\_limit* values (corresponding to *WF\_SAR\_design\_limit*) and are described as below:

- ⚫ Select one band / channel with least *P\_WF\_SAR\_limit* among all supported bands and the *P\_WF\_SAR\_limit* value is below *P\_WF\_SAR\_MAX*.
	- [1] Only one band / channel needs to be tested if all the bands have the same *P\_WF\_SAR\_limit*.
	- [2] Only one band / channel needs to be tested if only one band has *P\_WF\_SAR\_limit* below *P\_WF\_SAR\_MAX*.
	- [3] If the same least *P\_WF\_SAR\_limit* applies to multiple bands, select the band with the highest measured 1g-SAR at *P\_WF\_SAR\_limit*.
	- [4] If *P\_WF\_SAR\_limit* values of all bands are over *P\_WF\_SAR\_MAX*, there is no need to test these bands.

### *4.2.2 Procedure*

The TX power is measured, recorded, and processed by the following steps. The Steps 1 to 4 is to measure and record TX power versus time for test scenario 1, and Step 5 is to convert the measured conducted TX power into SAR.

- **Step 1:** Start *PWF\_SAR\_limit* calibration mode and measure *PWF\_SAR\_limit* for the selected band.
- **Step 2:** Establish radio link with AP in the selected band and enable TA-SAR.
- **Step 3:** Configure pre-defined TX power sequence to DUT and measure TX power versus time.
- **Step 4:** Wi-Fi TX switches modes.

### *Initial Wi-Fi Normal Mode:*

Configure pre-defined TX power sequence to DUT for selected band and then DUT transmits packets after 400s.

#### *Switch to Wi-Fi Sleep Mode:*

Wi-Fi switches to sleep mode about 10s and no packets are transmitted.

### *Wi-Fi Wakes Up to Normal Mode:*

Wi-Fi wakes up from sleep mode and DUT re-transmits packets for at least the specified time duration.

**Step 5:** Convert the measured conducted TX power from Step 4 into 1g-SAR or 10g-SAR value using the following equation. Perform the running time average to power and 1g-SAR or 10g-SAR to determine time-averaged value versus time as follows.

Instantaneous 1g-SAR or 10g-SAR versus time:

$$
SAR(\tau) = \frac{conducted\_inst\_SAR\_TX\_power(\tau)}{P_{WF\_SAR\_limit}} \times WF\_SAR\_design\_limit
$$

where *PWF\_SAR\_limit* is measured from step 1 and *WF\_SAR\_design\_limit* is measured worst-case SAR value at *PWF\_SAR\_limit*.

Time average SAR versus time:

$$
Time\_avg\_SAR(t) = \frac{1}{T_{SAR}} \int_{t-T_{SAR}}^{t} SAR(\tau) d\tau
$$

## **Step 6:** Plot results:

ं eurofins

- A. Make one power perspective plot containing.
	- [1] Instantaneous TX power.
	- [2] Requested power (test sequence).
	- [3] Calculated time-averaged power.
	- [4] Calculated time-averaged power limits.
- B. Make one SAR perspective plot containing.
	- [1] Calculated time-averaged 1g-SAR or 10g-SAR.
	- [2] FCC limit of 1.6 W/kg (1g-SAR) or 4.0 W/kg (10g-SAR).

# <span id="page-10-0"></span>*4.3. Test Configuration and Procedure for Band Handover via Conducted Power*

## *4.3.1. Configuration*

The scenario tests Wi-Fi 2.4 GHz and 5 GHz band handover and DBDC mode. The test configuration switches from Wi-Fi 2.4 GHz band to Wi-Fi 5 GHz band and then switches to 2.4 GHz / 5 GHz DBDC mode.

- ⚫ For Wi-Fi 2.4 GHz band, select the channel with least *P\_WF\_SAR\_limit* value and below *P\_WF\_SAR\_MAX*. If the same least *P\_WF\_SAR\_limit* applies to multiple bands, select the channel with the highest measured 1g-SAR at *P\_WF\_SAR\_limit*.
- ⚫ For Wi-Fi 5 GHz band, select the channel with least *P\_WF\_SAR\_limit* value and below *P\_WF\_SAR\_MAX*. If the same least *P\_WF\_SAR\_limit* applies to multiple bands, select the channel with the highest measured 1g-SAR at *P\_WF\_SAR\_limit*.

## *4.3.2 Procedure*

The TX power is measured, recorded, and processed by the following steps. The Steps 1 to 4 is to measure and record TX power versus time for test scenario 2, and the Step 5 is to convert the measured conducted TX power into SAR.

- **Step 1:** Start  $P_{WF\_SAR\_limit}$  calibration mode and measure  $P_{WF\_SAR\_limit}$  for both the selected bands / channels. (2.4 GHz and 5 GHz)
- **Step 2:** Establish radio link with AP in the selected band and enable TA-SAR.
- **Step 3:** Configure pre-defined TX power sequence to DUT and measure TX power versus time.
- **Step 4:** Wi-Fi TX switches bands.

### *Initial 2.4 GHz Band Connection:*

Configure pre-defined TX power sequence to DUT for 2.4 GHz band and then DUT transmits packets for 400s.

### *Band Switch to 5 GHz Band Connection:*

Wi-Fi switches to the 5 GHz band for 400s.

### *Dual Band Mode (DBDC) Connection:*

Wi-Fi connects to 2.4 GHz and 5 GHz bands simultaneously for 400s.

**Step 5:** Convert the measured conducted TX power from Step 4 into 1g-SAR or 10g-SAR value using the following equation. Perform the running time average to power and 1g-SAR or 10g-SAR to determine time-averaged value versus time as follows.

Instantaneous 1g-SAR or 10g-SAR versus time:

**E&E** 

$$
SAR_{1}(\tau) = \frac{conducted\_inst\_SAR_{1}TX\_power_{1}(\tau)}{P_{WF\_SAR\_limit_{1}}} \times WF_{2}SAR_{2}design\_limit_{1}
$$

$$
SAR_{2}(\tau) = \frac{conducted\_inst\_SAR_{1}TX\_power_{2}(\tau)}{P_{WF\_SAR\_limit_{2}}} \times WF_{2}SAR_{2}design\_limit_{2}
$$

where *PWF\_SAR\_limit\_1* and *PWF\_SAR\_limit\_2* are measured from step 1, *WF\_SAR\_design\_limit\_1* and *WF\_SAR\_design\_limit\_2* are measured worst-case SAR values at *PWF\_SAR\_limit\_1* and *PWF\_SAR\_limit\_2*, respectively.

Time average SAR versus time:

$$
Time\_avg\_SAR(t) = \frac{1}{T_{SAR}} \left[ \frac{\int_{t-T_{SAR}}^{t} SAR_{-}1(\tau)d\tau}{WF\_SAR\_REG\_limit\_1} + \frac{\int_{t-T_{SAR}}^{t} SAR_{-}2(\tau)d\tau}{WF\_SAR\_REG\_limit\_2} \right]
$$

#### **Step 6:** Plot results:

ं eurofins

- A. Make one power perspective plot containing.
	- [1] Instantaneous TX power.
	- [2] Requested power.
	- [3] Calculated time-averaged power.
	- [4] Calculated time-averaged power limits.
- B. Make one SAR perspective plot containing.
	- [1] Calculated time-averaged 1g-SAR or 10g-SAR.
	- [2] FCC limit of 1.6 W/kg (1g-SAR) or 4.0 W/kg (10-gSAR).
	- [3] Normalized time-averaged 1g-SAR / 1.6 or 10g-SAR / 4.0.

# <span id="page-12-0"></span>*4.4. Test Configuration and Procedure for Antenna Switching via Conducted Power*

## *4.4.1. Configuration*

ं eurofins

Wi-Fi first selects an antenna to transmit packets then switches to another antenna within the same band. For any band supporting multiple TX antennas, select the one with the highest difference in *PWF\_SAR\_limit* among all supported antennas.

- Select the band having the highest measured 1g-SAR at *P\_WF\_SAR\_limit* if multiple bands having the same *P\_WF\_SAR\_limit* among supported antennas.
- ⚫ Antenna selection order:
	- [1] Select the configuration with 2 antennas having *P\_WF\_SAR\_limit* values less than *P\_WF\_SAR\_MAX*.
	- [2] If the previous configuration does not exist, select the configuration with one antenna having *P\_WF\_SAR\_limit* value less than *P\_WF\_SAR\_MAX*.
	- [3] If the above two cannot be found, select one configuration with the two antennas having the least difference between their *P\_WF\_SAR\_limit* and *P\_WF\_SAR\_MAX*.

### *4.4.2 Procedure*

The TX power is measured, recorded, and processed by the following steps. The Steps 1 to 4 is to measure and record TX power versus time for test scenario 3, and the Step 5 is to convert the measured conducted TX power into SAR.

- **Step 1:** Start  $P_{WF\_SAR\_limit}$  calibration mode and measure  $P_{WF\_SAR\_limit}$  for both the selected antennas.
- **Step 2:** Establish radio link with AP in the selected band and enable TA-SAR.
- **Step 3:** Configure pre-defined TX power sequence to DUT and measure TX power versus time.
- **Step 4:** Wi-Fi TX switches antennas.

### *Connect to One Selected Antenna:*

Configure pre-defined TX power sequence to DUT for selected band and selected antenna and then DUT transmits packets for 400s.

#### *Switch to Another Antenna:*

Wi-Fi TX switches to another selected antenna and DUT transmits packets for 400s.

- **Step 5:** Convert the measured conducted TX power into SAR based on the formulas for scenario 1.
- **Step 6:** Plot results:
	- A. Make one power perspective plot containing.
		- [1] Instantaneous TX power.
		- [2] Requested power.
		- [3] Calculated time-averaged power.
		- [4] Calculated time-averaged power limits.
	- B. Make one SAR perspective plot containing
		- [1] Calculated time-averaged 1g-SAR or 10g-SAR.
		- [2] FCC limit of 1.6 W/kg (1g-SAR) or 4.0 W/kg (10g-SAR).
		- [3] Normalized time-averaged 1g-SAR / 1.6 or 10g-SAR / 4.0.

It is noted that the following operations are done as well for this scenario:

- ⚫ The correct power control is realized by TA-SAR algorithm when antenna switches from one to another.
- ⚫ The validation criteria are, at all times, the time-averaged 1g-SAR or 10g-SAR versus time shall not exceed FCC limit of 1.6 W/kg for 1g-SAR or 4.0 W/kg for 10g-SAR.

# <span id="page-13-0"></span>*4.5. Test Configuration and Procedure for ECI Change via Conducted Power*

# *4.5.1. Configuration*

ं eurofins

The scenario tests the time-averaged TX power is less than the predefined TX limit at all times when exposure condition index changes which means *P\_WF\_SAR\_limit* changes in the test. This scenario selects any one band having two different *P\_WF\_SAR\_limit* values less than *P\_WF\_SAR\_MAX* in the two ECI groups. One test is sufficient as the feature operation is independent of technology and band.

## *4.5.2 Procedure*

The TX power is measured, recorded, and processed by the following steps. The Steps 1 to 4 is to measure and record TX power versus time for test scenario 4, and the Step 5 is to convert the measured conducted TX power into SAR.

- **Step 1:** Start  $P_{WF}$  sare limit calibration mode and measure  $P_{WF}$  sare limit for the selected band / channel.
- **Step 2:** Establish radio link with AP in the selected band and enable TA-SAR.
- **Step 3:** Configure pre-defined TX power sequence to DUT and measure TX power versus time.
- **Step 4:** Wi-Fi TX ECI changes.

## *Connect to Selected Band with Initial PWF\_SAR\_limit in One ECI Group Index:*

Configure pre-defined TX power sequence to DUT for selected band and then DUT transmits packets for 400s.

### *Change PWF\_SAR\_limit value to Another ECI Group Index:*

Set the command to change  $P_{WF\,SAR\,limit}$  for 400s

- **Step 5:** Convert the measured conducted TX power into SAR based on the formulas for scenario 1.
- **Step 6:** Plot results:
	- A. Make one power perspective plot containing.
		- [1] Instantaneous TX power.
		- [2] Requested power.
		- [3] Calculated time-averaged power.
		- [4] Calculated time-averaged power limits.
	- B. Make one SAR perspective plot containing.
		- [1] Calculated time-averaged 1g-SAR or 10g-SAR.
		- [2] FCC limit of 1.6 W/kg (1g-SAR) or 4.0 W/kg (10g-SAR).
		- [3] Normalized time-averaged 1g-SAR / 1.6 or 10g-SAR / 4.0.

It is noted that the following operations are done as well for this scenario:

- The correct power control is controlled by TA\_SAR when ECI switches from one to another.
- ⚫ The validation criteria are, at all times, the time-averaged 1g-SAR or 10g-SAR versus time shall not exceed FCC limit of 1.6 W/kg for 1g-SAR or 4.0 W/kg for 10g-SAR.

# <span id="page-14-0"></span>*4.6. Test Configuration and Procedure for Simultaneous SAR & PD via Conducted Power*

# *4.6.1. Configuration*

The scenario is to test TER (Total Exposure Ratio) under 2.4 GHz band and 6 GHz band simultaneous transmission. Since Wi-Fi 6 GHz band needs to obey both SAR and PD exposure limits, the maximum of normalized TA-SAR and normalized TA-PD in 6 GHz band should be used in TER calculation. The proposed algorithms can ensure TA-SAR / TA-PD control correctness by demonstrating that TER is less than or equal to 1 (FCC requirement).

⚫ Select one channel of Wi-Fi 2.4 GHz band with measured *P\_WF\_SAR\_limit* less than *P\_WF\_SAR\_MAX* and select one channel of Wi-Fi 6 GHz band with measured *P\_WF\_SAR\_limit* less than *P\_WF\_SAR\_MAX* and with measured *P\_WF\_PD\_limit* less than *P\_WF\_PD\_MAX*.

# *4.6.2 Procedure*

The Steps 1 to 4 is to measure and record TX power versus time for test scenario 5, and the Step 5 is to convert the measured conducted TX power into SAR, PD and calculate TER.

- **Step 1:** Start  $P_{WF\_SAR\_limit}$  and  $P_{WF\_PD\_limit}$  calibration mode, measure  $P_{WF\_SAR\_limit}$  for the selected 2.4 GHz band, and measure *PWF\_SAR\_limit* and *PWF\_PD\_limit* for the selected 6 GHz band channel.
- **Step 2:** Establish link with AP for the selected band and enable TA-SAR and TA-PD.
- **Step 3:** Configure pre-defined TX power sequence to DUT and measure TX power versus time.
- **Step 4:** Wi-Fi transmits packets at 2.4 GHz band and 6 GHz band.
- **Step 5:** Convert the measured conducted TX power into SAR, PD and calculate TER.

For TA-SAR of each 2.4 GHz, 5 GHz, or 6 GHz band:

$$
SAR_{n,normalized} = \frac{SAR_{n,avg}}{SAR_{n,limit}} = \frac{\frac{1}{T_{SAR_n}} \int_{t-T_{SAR_n}}^{t} SAR_n(\tau) d\tau}{SAR_{R}REG\_limit_n}
$$

For TA-PD of each band at 6 GHz band:

$$
PD_{m,normalized} = \frac{PD_{m,avg}}{PD_{m,limit}} = \frac{\frac{1}{T_{APD_m}} \int_{t-T_{APD_m}}^{t} PD_m(\tau) d\tau}{PD\_REG\_limit_m}
$$

Instantaneous 1g-SAR or 10g-SAR versus time:

$$
SAR(\tau) = \frac{conducted\_inst\_SAR\_TX\_power(\tau)}{P_{WF\_SAR\_limit}} \times WF\_SAR\_design\_limit}
$$

$$
PD(\tau) = \frac{conducted\_inst\_PD\_TX\_power(\tau)}{P_{WF\_PD\_limit}} \times WF\_PD\_design\_limit
$$

where *PWF\_SAR\_limit* is measured from step 1 and *WF\_SAR\_design\_limit* is measured worst-case SAR value at *PWF\_SAR\_limit*, and *PWF\_PD\_limit* is measured from step 1 and *WF\_PD\_design\_limit* is measured worst-case PD value at *PWF\_PD\_limit*.

For simultaneous transmission, the sum of the normalized TA-SAR values in 2.4 GHz and 5 GHz bands together with the sum of the values of the maximum of normalized TA-SAR and normalized TA-PD in 6 GHz band should meet TER requirement, as shown below.

$$
TER = \sum_{n=1}^{M} \frac{SAR_{n,avg}}{SAR_{n,limit}} (2GHz/5GHz) + \sum_{m=M+1}^{N} max \left[ \frac{SAR_{m,avg}}{SAR_{m,limit}} , \frac{PD_{m,avg}}{PD_{m,limit}} \right] (6GHz) \le 1
$$

**Step 6:** Plot results:

ं eurofins

- A. Make one power perspective plot containing.
	- [1] Instantaneous Tx power.
	- [2] Requested power.
	- [3] Calculated time-averaged power.
	- [4] Calculated time-averaged power limits.
- B. Make one SAR / PD perspective plot containing.
	- [1] Calculated normalized time-averaged 1g-SAR or 10g-SAR for 2.4 GHz band.
	- [2] Calculated maximum of normalized time-averaged SAR (1g-SAR or 10g-SAR) and normalized time-averaged PD for 6 GHz band.
	- [3] Total Exposure Ratio (TER).
	- [4] FCC TER limit of 1.

# <span id="page-16-0"></span>*4.7. Test Configuration and Procedure for TX Mode Change via SAR*

# *4.7.1. Configuration*

ं eurofins

The test procedures in the previous sections (*sections 4.2 to 4.6*) mainly focus on measuring conducted TX power, in this section test via SAR measurement is performed. The validation can be provided by performing one test scenario from the previous section.

In this test via SAR measurement, the test configuration of test scenario 1 in *section 4.2.1* is used.

# *4.7.2 Procedure*

SAR is measured and recorded by the following steps. The Steps 1 to 3 is to measure and record TA-SAR versus time for test scenario 1, and the Step 4 is to convert the measured SAR into time-averaged SAR.

- **Step 1:** Start *meas\_SAR\_PWF\_SAR\_limit* calibration mode for the selected band / channel. Measure *meas\_SAR* at peak location of the area scan where *meas\_SAR\_PWF\_SAR\_limit* corresponds to this *meas\_SAR* value at *PWF\_SAR\_limit*.
- **Step 2:** Establish radio link with AP in the selected band and enable TA-SAR.
- **Step 3:** Configure pre-defined TX power sequence to DUT and measure instantaneous SAR versus time.
- **Step 4:** Convert the instantaneous measured SAR from step 3 into 1g-SAR or 10g-SAR value. Perform the running time average to 1g-SAR or 10g-SAR to determine the time-averaged value versus time by the following equations.

Instantaneous 1g-SAR or 10g-SAR versus time:

$$
SAR(\tau) = \frac{meas\_SAR(\tau)}{meas\_SAR\_P_{WF\_SAR\_limit}} \times WF\_SAR\_design\_limit
$$

where *meas\_SAR\_P<sub>WF\_SAR\_limit* is measured from step 1, *meas\_SAR(t)* is the instantaneous SAR measured in step</sub> 3, and *WF\_SAR\_design\_limit* is the measured worst-case SAR value at *PWF\_SAR\_limit*.

Time average SAR versus time:

$$
Time\_avg\_SAR(t) = \frac{1}{T_{SAR}} \int_{t-T_{SAR}}^{t} SAR(\tau) d\tau
$$

**Step 5:** Plot results:

- A. Calculated time-averaged 1g-SAR or 10g-SAR.
- B. FCC limit of 1.6 W/kg (1g-SAR) or 4.0 W/kg (10g-SAR).

# <span id="page-17-0"></span>*5. Wi-Fi TA-PD Test Scenarios and Test Procedures*

In order to demonstrate that TA-PD algorithm performs as expected under various operating scenarios, *Table 5-1* lists the test scenarios to validate TA-PD algorithm. The details of test procedures via conducted power and PD measurements are described in *section 5.2 and 5.3*.

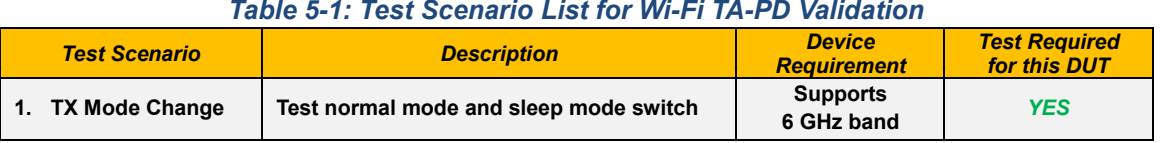

# <span id="page-17-1"></span>*5.1. Test Sequence for All Scenarios*

The test sequence is predefined for TA-PD. **Test Sequence:** Wi-Fi TX is requested to transmit static and maximum power with high duty.

The test sequence is illustrated in *Figure 5-1*. The waveform of the test sequence is listed in *Table 5-2*.

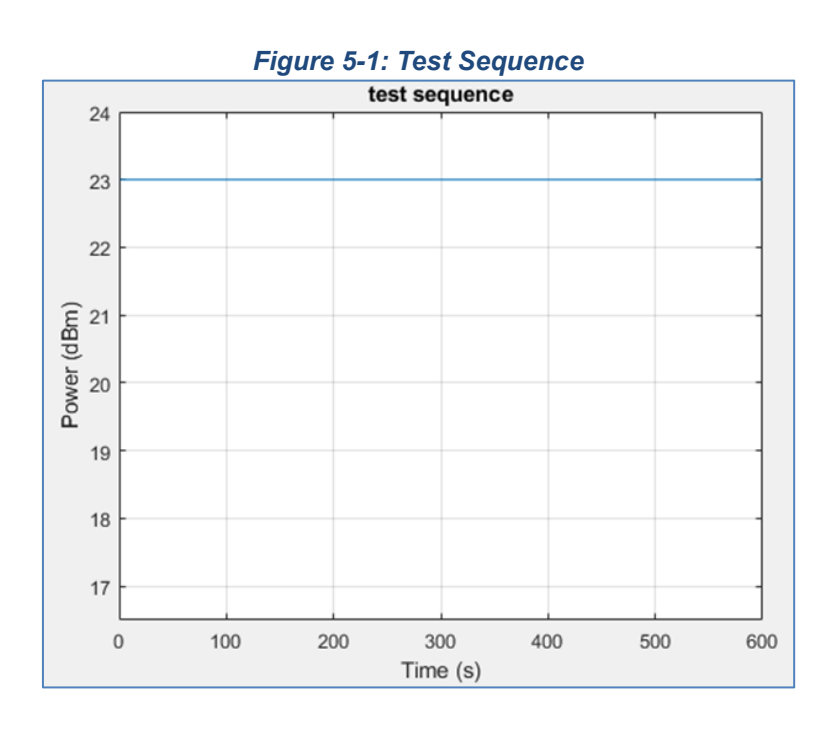

#### *Table 5-2: Test Sequence*

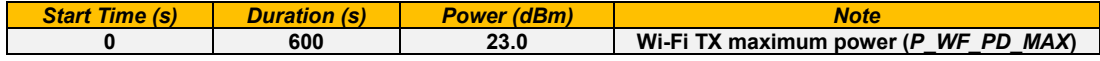

# <span id="page-18-0"></span>*5.2. Test Configuration and Procedure for TX Mode Change via Conducted Power*

# *5.2.1. Configuration*

ं eurofins

The scenario tests Wi-Fi TX mode switching from normal throughput mode to sleep mode. Since MediaTek's TA-PD feature operation is independent of bands and channels, selecting one band is sufficient to validate this feature. The criteria for band selection are based on the *P\_WF\_PD\_limit* values (corresponding to *WF\_PD\_design\_limit*) and are described as below:

- ⚫ Select one band with least *P\_WF\_PD\_limit* among the ones whose *P\_WF\_PD\_limit* values are below *P\_WF\_PD\_MAX*.
	- [1] Only one band needs to be tested if all the bands have same *P\_WF\_PD\_limit*.
	- [2] Only one band needs to be tested if only one band has *P\_WF\_PD\_limit* below *P\_WF\_PD\_MAX*.
	- [3] If the same least *P\_WF\_PD\_limit* applies to multiple bands, select the band with the highest measured PD at *P\_WF\_PD\_limit*.
	- [4] If *P\_WF\_PD\_limit* values of all bands are over *P\_WF\_PD\_MAX*, there is no need to test these bands.

### *5.2.2 Procedure*

The TX power is measured, recorded, and processed by the following steps. The Steps 1 to 4 is to measure and record TX power versus time for test scenario 1, and the Step 5 is to convert the measured conducted TX power into PD.

- **Step 1:** Start *PWF\_PD\_limit* calibration mode and measure *PWF\_PD\_limit* for the selected band.
- **Step 2:** Establish radio link with AP in the selected band and enable TA-PD.
- **Step 3:** Configure pre-defined TX power sequence to DUT and measure TX power versus time.
- **Step 4:** Wi-Fi TX switches modes.

### *Initial Wi-Fi Normal Mode:*

Configure pre-defined TX power sequence to DUT for selected band and then DUT transmits packets for 400s.

#### *Switch to Wi-Fi Sleep Mode:*

Wi-Fi switches to sleep mode about 10s and no packets are transmitted.

### *Wi-Fi Wakes Up to Normal Mode:*

Wi-Fi wakes up from sleep mode and DUT re-transmits packets for at least the specified time duration.

**Step 5:** Convert the measured conducted TX power from Step 4 into spatial-averaged PD value using the following equation. Perform the running time average to power and spatial-averaged PD value to determine timeaveraged value versus time as follows.

Instantaneous PD versus time:

$$
PD(\tau) = \frac{conducted\_inst\_PD\_TX\_power(\tau)}{P_{WF\_PD\_limit}} \times WF\_PD\_design\_limit
$$

where *PWF\_PD\_limit* is measured from step 1 and *WF\_PD\_design\_limit* is measured worst-case PD value at *PWF\_PD\_limit*.

Time-averaged PD versus time:

$$
Time\_avg\_PD(t) = \frac{1}{T_{PD}} \int_{t-T_{PD}}^{t} PD(\tau) d\tau
$$

## **Step 6:** Plot results:

ं eurofins

- A. Make one power perspective plot containing.
	- [1] Instantaneous Tx power.
	- [2] Requested power.
	- [3] Calculated time-averaged power.
	- [4] Calculated time-averaged power limits.
- B. Make one SAR perspective plot containing
	- [1] Calculated time-averaged PD.
	- $[2]$  FCC limit of 10 W/m<sup>2</sup> (PD).

# <span id="page-19-0"></span>*5.3. Test Configuration and Procedure for TX Mode Change via Power Density*

## *5.3.1. Configuration*

The test procedure in the previous section (*section 5.2*) mainly focuses on measuring conducted TX power, in this section test via PD measurement is performed. The validation can be provided by performing test scenario 1.

### *5.3.2 Procedure*

PD is measured and recorded by the following steps. The Steps 1 to 3 is to measure and record TA-PD versus time for test scenario 1, and the Step 4 is to convert the measured PD into time-averaged PD.

- **Step 1:** Start *meas\_PD\_P<sub>WF\_PD\_limit* calibration mode for the selected band/channel. Measure *meas\_PD* at peak</sub> location of the area scan and the *meas\_PD\_P<sub>WF\_PD\_limit* corresponds to this *meas\_PD* value at *P<sub>WF\_PD\_limit*.</sub></sub>
- **Step 2:** Establish radio link with AP in the selected band and enable TA-PD.
- **Step 3:** Configure pre-defined TX power sequence to DUT and measure instantaneous PD versus time.
- **Step 4:** Convert the instantaneous measured PD from step 3 into spatial-averaged PD value. Perform the running time average to spatial-averaged PD value to determine time-averaged value versus time by following equations.

Instantaneous PD versus time:

$$
PD(\tau) = \frac{meas\_PD(\tau)}{meas\_PD\_P_{WF\_PD\_limit}} \times WF\_PD\_design\_limit
$$

where *meas\_SAR\_P<sub>WF\_PD\_limit* is measured from step 1, *meas\_PD(t)* is the instantaneous measured PD measured in</sub> step 3, and *WF\_PD\_design\_limit* is the measured worst-case PD value at *PWF\_PD\_limit*.

Time-averaged PD versus time:

$$
Time\_avg\_PD(t) = \frac{1}{T_{PD}} \int_{t-T_{PD}}^{t} PD(\tau) d\tau
$$

**Step 5:** Plot results:

- A. Calculated time-averaged PD.
- B. FCC limit of 10 W/m<sup>2</sup> (PD).

# <span id="page-20-0"></span>*6. Wi-Fi TA-SAR Validation via Conducted Power*

# <span id="page-20-1"></span>*6.1. Measurement Setup*

ं eurofins

The general measurement setup for Windows DUT is shown in *Figure 6-1*. The TA-SAR control program is executed in DUT which controls DUT and peer devices that act as soft-AP or STA. The WLAN traffic is established between peer devices and DUT, e.g., an engineering model of smartphone. The traffic from DUT TX is UDP and controlled by control PC.

The test sequence and scenarios are controlled by PC command. The transmitter power is measured with spectrum analyzers. There are two peer devices and two spectrum analyzers to support test scenarios with multiple operation frequencies. Furthermore, the moving average of each measured power is calculated to ensure the conductive timeaveraging power is always below the power limit threshold.

The test measurement setup for test scenarios 1 and 4 is illustrated in *Figure 6-2*. The test measurement setup for test scenarios 2 and 5 is illustrated in *Figure 6-3*. The test measurement setup for test scenario 3 is illustrated in *Figure 6-4*. Note that for test scenario 3, an RF attenuator is added to the conductive path to provide proper attenuation from DUT to AP and DUT to spectrum analyzer.

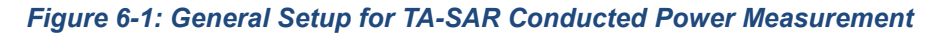

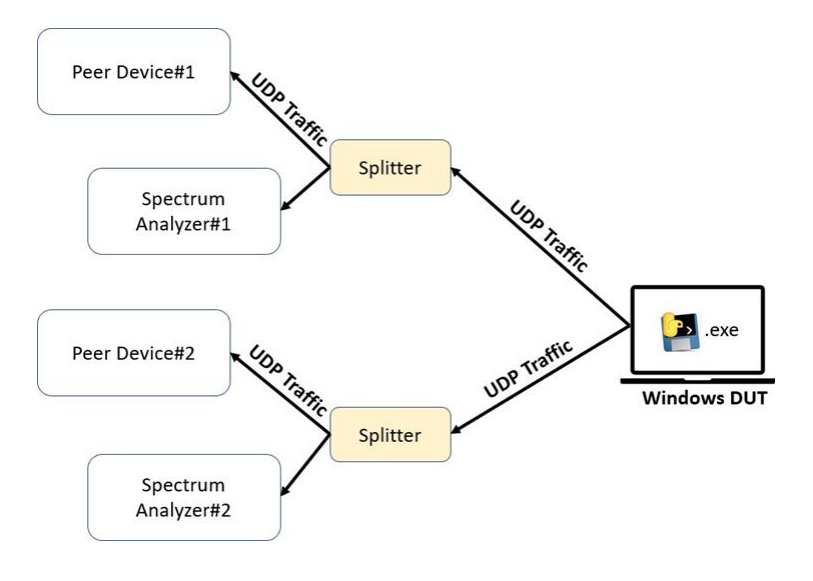

*Figure 6-2: TA-SAR Conducted Power Test Setup for Test Scenarios 1 and 4*

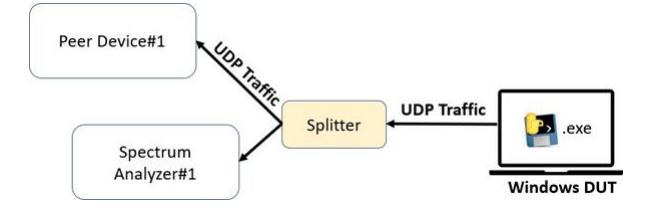

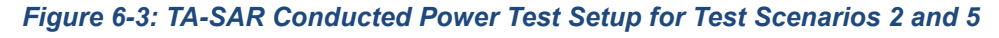

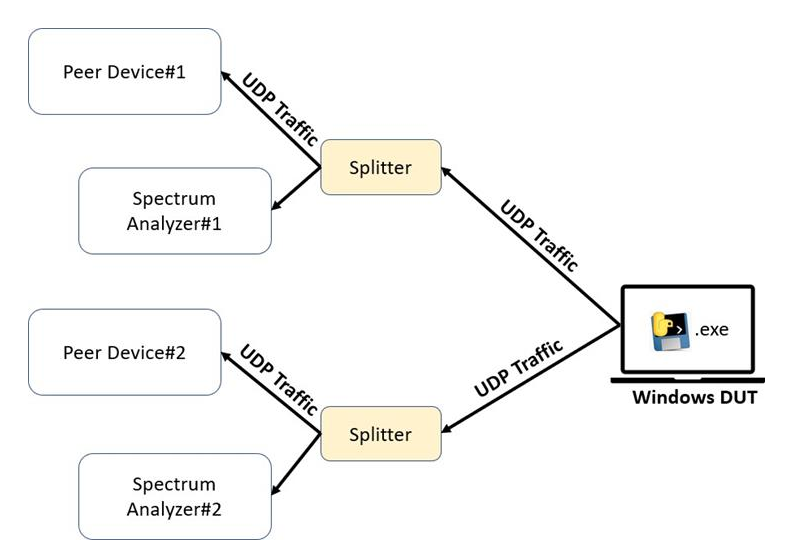

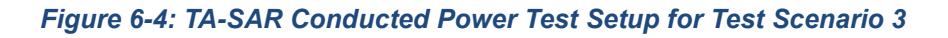

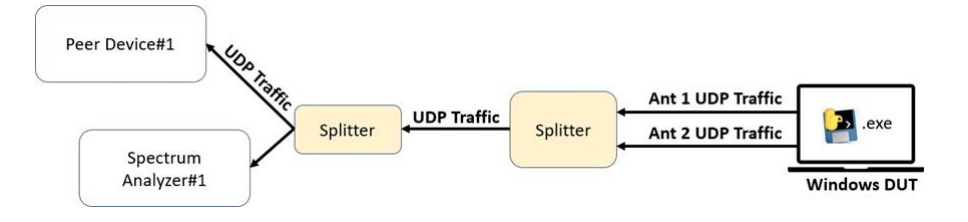

Spectral analyzer utilizing zero-span mode is used for monitoring the time-domain conductive power of the DUT. This spectral analyzer may be replaced by a power probe or other time-domain power logging instrument as well. The detailed setup of the spectral analyzer is shown as follow:

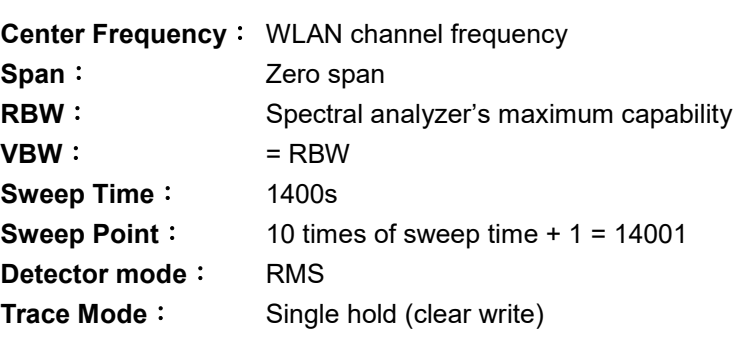

Since the WLAN data bandwidth (ex. 20MHz) is larger than the max resolution bandwidth of spectral analyzer, a power correlation method is essential to determine the actual conductive channel power (per data bandwidth occupied) from the readout of the spectral analyzer (in terms of power density dBm / RBW).

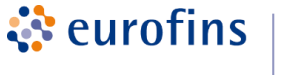

The correlation term that accounts for the conductive power to spectral analyzer readout and RF cable loss is obtained with the following steps:

- [1] Setup the TA-SAR conductive measurement as shown in *Figure 6-1* to *Figure 6-4*.
- [2] Configure DUT to MTK engineering mode and set DUT to continuous packet TX mode (duty cycle ≥ 98%) with TX information such as WLAN channel, rate, and TX power.
- [3] Determine the power correlation term as

 $Corr = DUT TX power - measured power of the spectral analyzer$ 

The readout of the spectral analyzer is thus correlated to the actual conductive channel power at the DUT output port by arithmetically adding *Corr.* to the raw data in mW domain.

In control PC, an executable file named MTK\_WiFi\_TASAR.exe controls the test of TA-SAR / TA-PD according to different test scenarios. It controls the connections between DUT and peer devices, controls test sequence according to the selected test scenario, starts the UDP traffic from DUT, and pulls the logs from DUT.

# <span id="page-23-0"></span>*6.2. Conducted Power Measurement Results for Tx Mode Change*

This test is the conducted power measurement for Wi-Fi 2.4 GHz band and 6 GHz band TX mode change. The detailed setting is listed in *Table 6-1* and *Table 6-2*. *Figure 6-5* and *Figure 6-6* demonstrates the DUT's instantaneous conducted TX power, the time-averaged conducted TX power behavior over time, and the power limit for scenario 1- 1 and 1-2. As seen in this figure, the time-averaged SAR does not exceed the FCC limit.

### *Table 6-1: TA-SAR Parameters Setting for Wi-Fi Test Scenario 1-1*

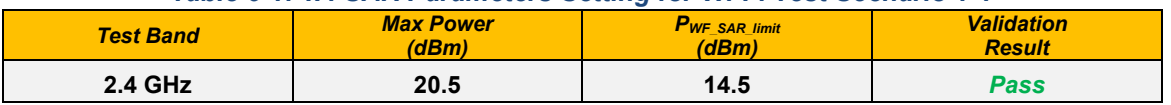

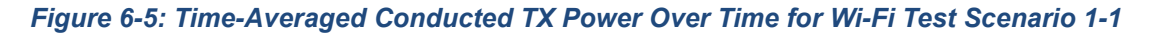

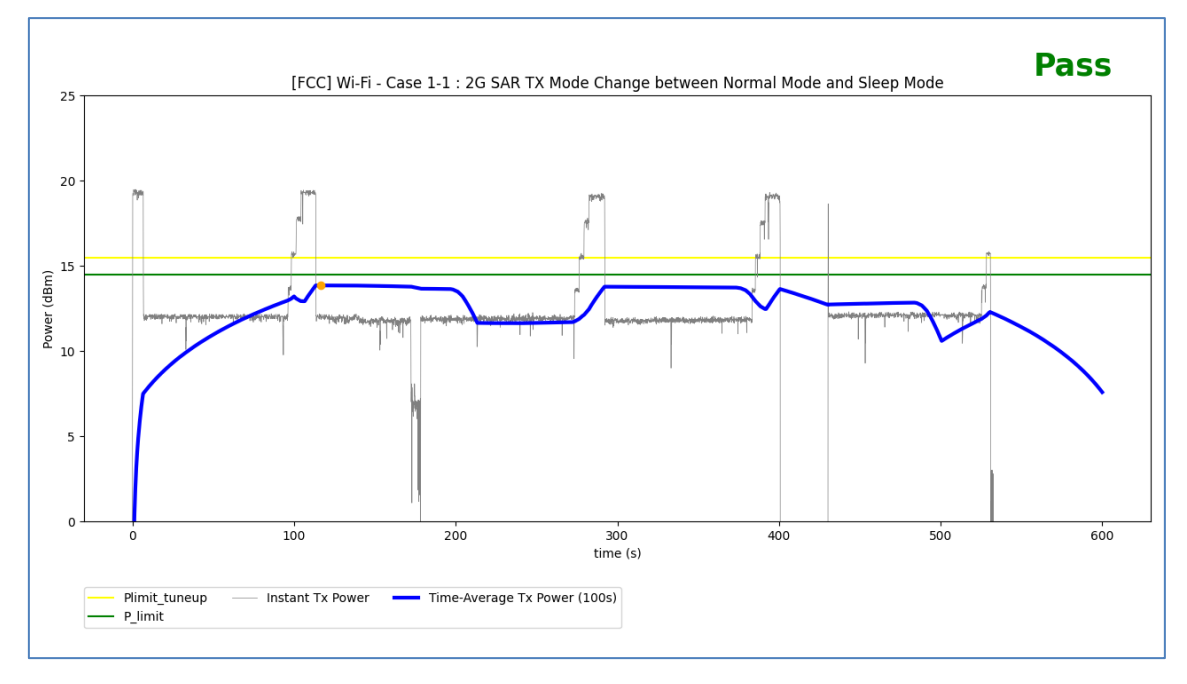

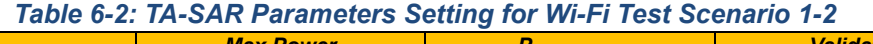

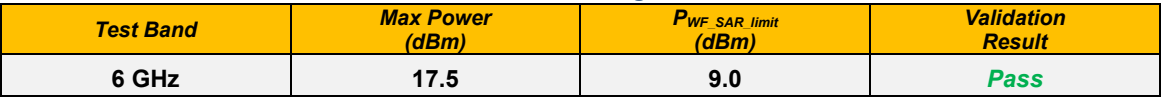

# *Figure 6-6: Time-Averaged Conducted TX Power Over Time for Wi-Fi Test Scenario 1-2*

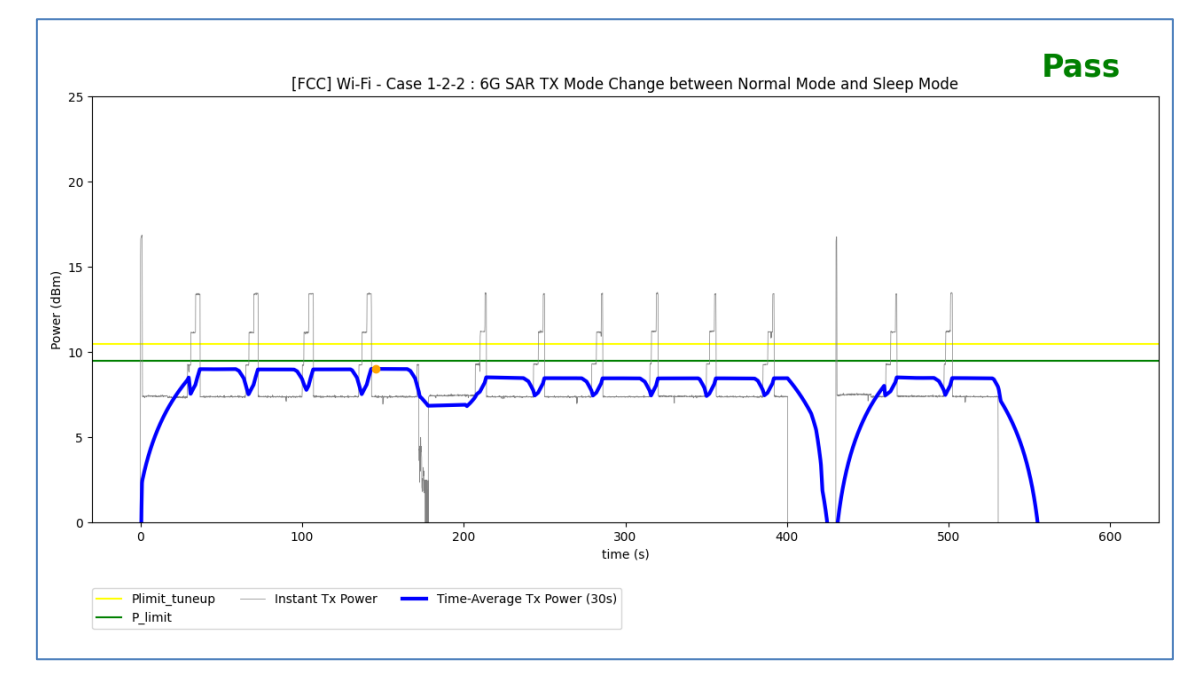

# <span id="page-25-0"></span>*6.3. Conducted Power Measurement Results for Antenna Switching*

This test is the conducted power measurement for Wi-Fi antenna switching. The detailed setting is listed in *Table 6- 3*. *Figure 6-7* demonstrates the DUT's instantaneous conducted TX power, the time-averaged conducted TX power behavior over time, and the power limit. *Figure 6-8* illustrates the corresponding time-averaged SAR over time converted from the TX time-averaged power by using the equation listed in *section 4.4.2*. As seen in this figure, the normalized time-averaged SAR does not exceed the FCC limit.

#### *Table 6-3: TA-SAR Parameters Setting for Wi-Fi Test Scenario 3*

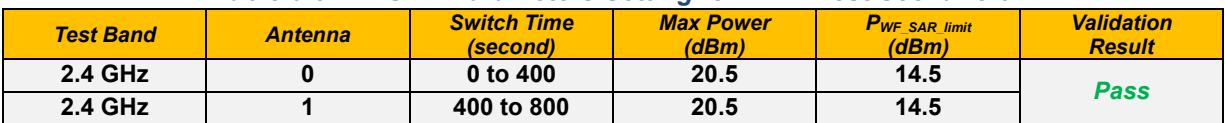

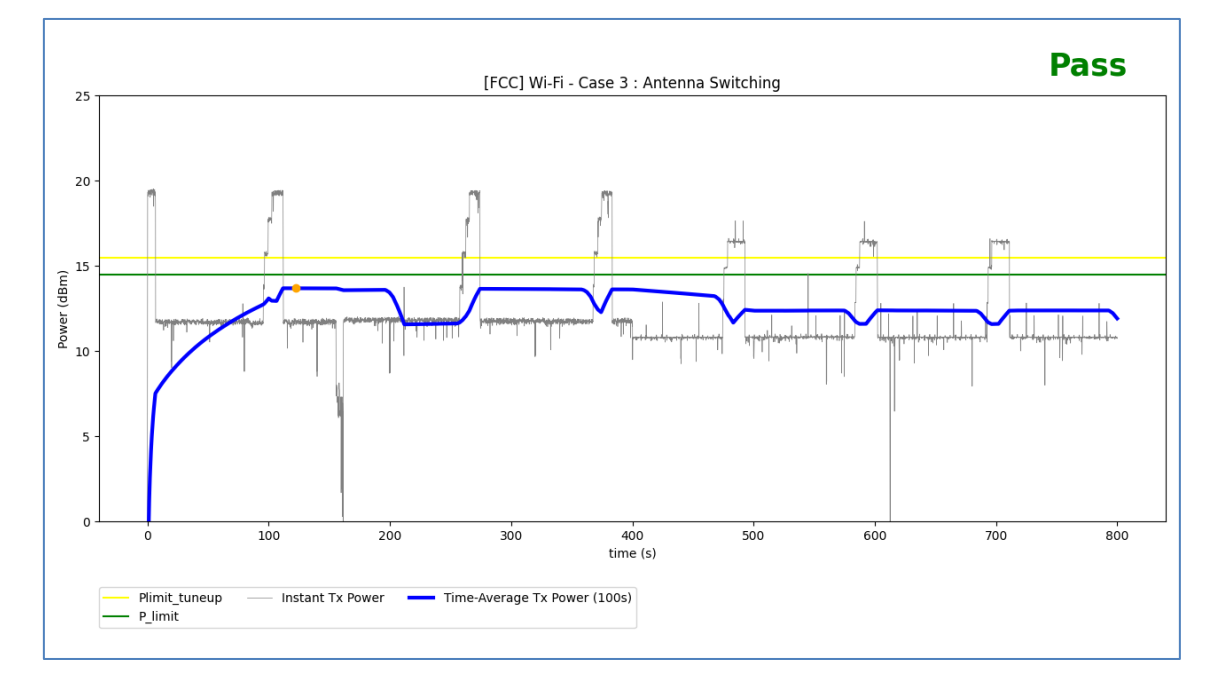

*Figure 6-7: Time-Averaged Conducted TX Power Over Time for Wi-Fi Test Scenario 3*

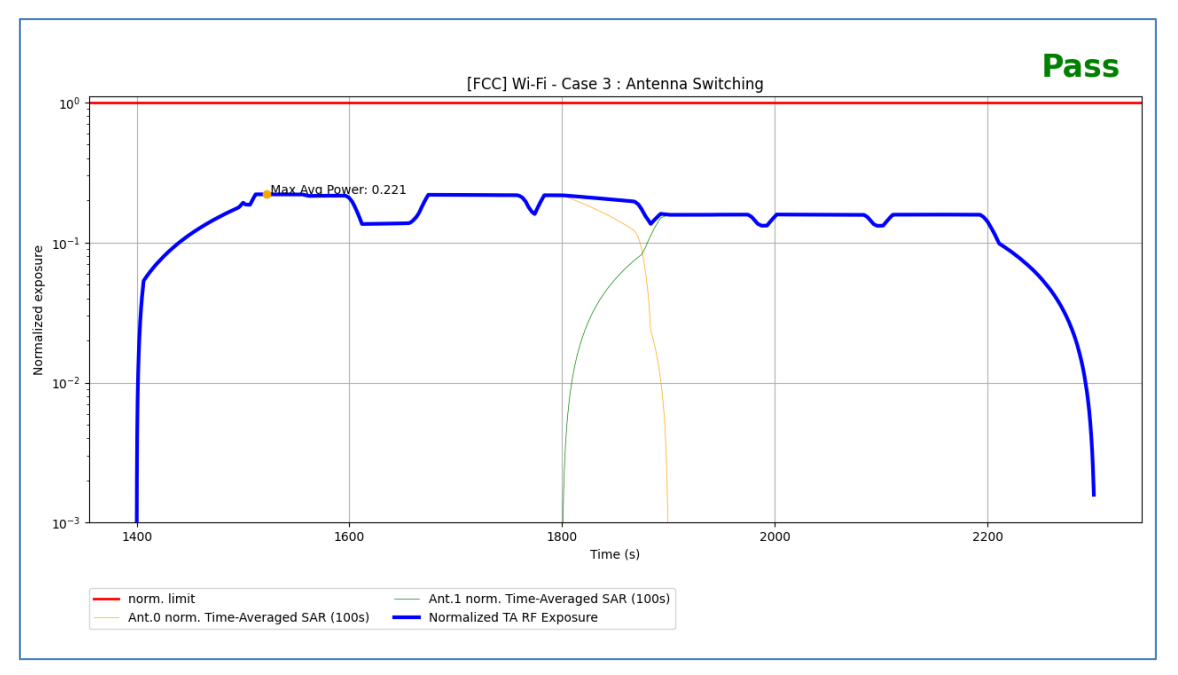

*Figure 6-8: Normalized Time-Averaged SAR Over Time for Wi-Fi Test Scenario 3*

# <span id="page-27-0"></span>*7. Wi-Fi TA-SAR Validation via SAR Measurement*

# <span id="page-27-1"></span>*7.1. Measurement Setup*

The SAR measurement photos are shown in *Appendix A*.

# <span id="page-27-2"></span>*7.2. DASY8 System Verification for SAR Measurement*

#### *Tissue Verification*

ं eurofins

The dielectric properties of the tissue simulating liquid have been measured within 24 hours before the SAR testing and within ±10 % of the target values. Liquid temperature during the SAR testing has kept within ±2 ℃.

### *Test Results for Tissue Simulating Liquid*

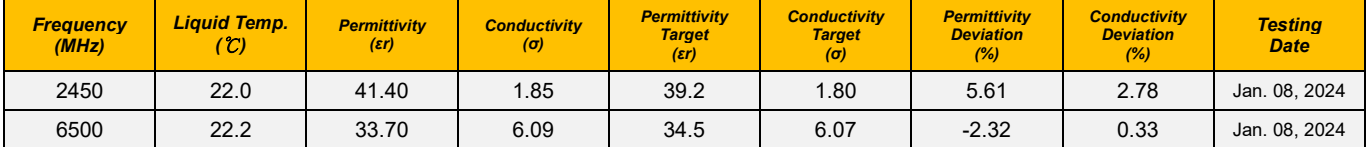

#### *Test System Verification*

Before time-averaged SAR measurements, DASY8 system has been verified. The result normalized to 1W comparing to the reference SAR value provided by SPEAG in dipole calibration certificate, the deviation of system check results is within its specification of 10 %. The below test results indicate the system check can meet the variation criterion.

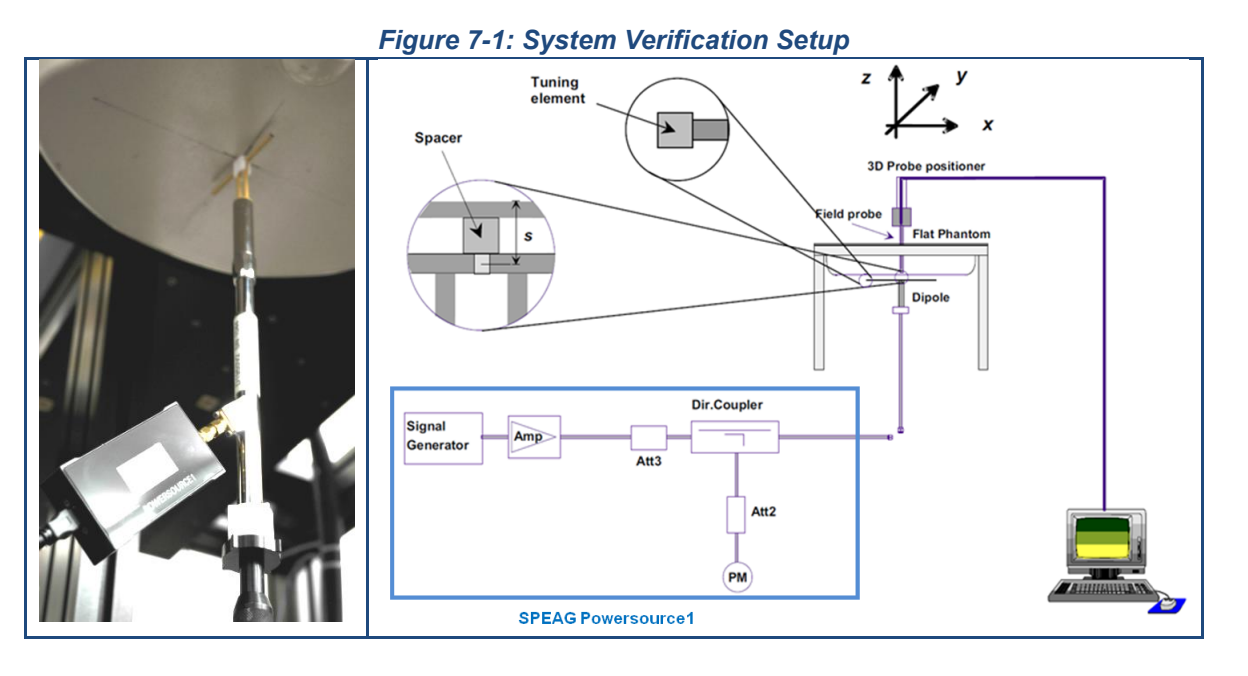

#### *Test Results for SAR System Verification*

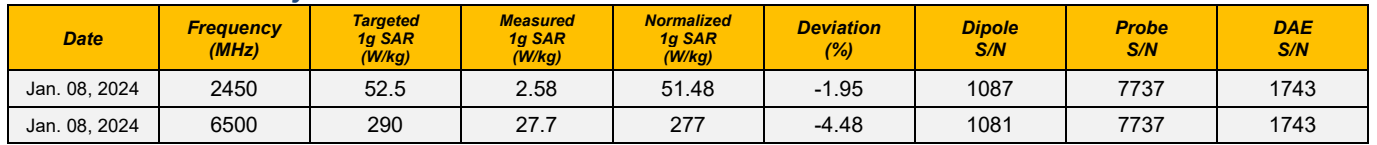

# <span id="page-28-0"></span>*7.3. TA-SAR Measurement Results for TX Mode Change*

MediaTek's TA-SAR algorithm is tested in *Eurofins E&E Wireless Taiwan* lab by using SPEAG DASY8 system. The detailed setting is listed in *Table 7-1* and *Table 7-2*. *Figure 7-2* demonstrates scenario 1-1 of 2.4 GHz band TA-SAR measurement result and *Figure 7-3* demonstrates scenario 1-2 of 6 GHz band TA-SAR measurement result.

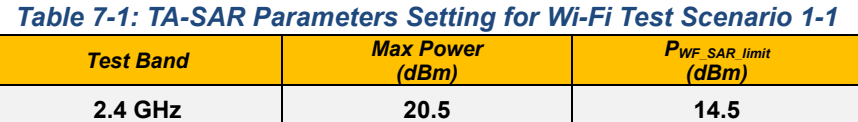

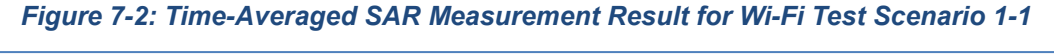

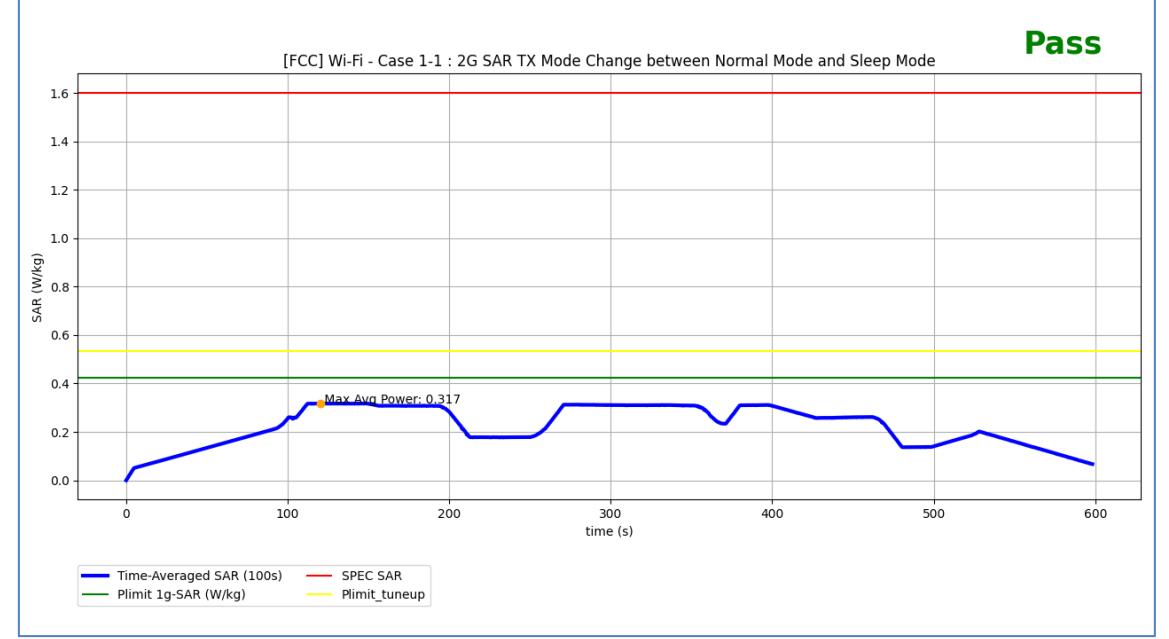

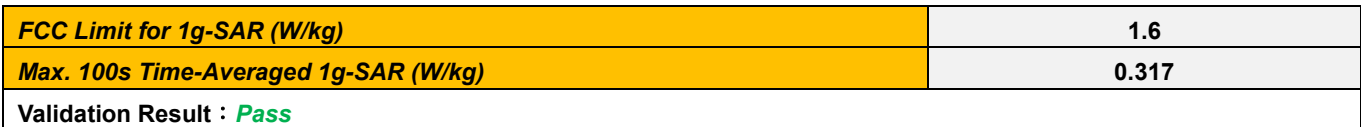

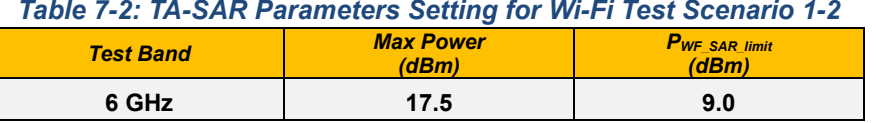

# *Figure 7-3: Time-Averaged SAR Measurement Result for Wi-Fi Test Scenario 1-2*

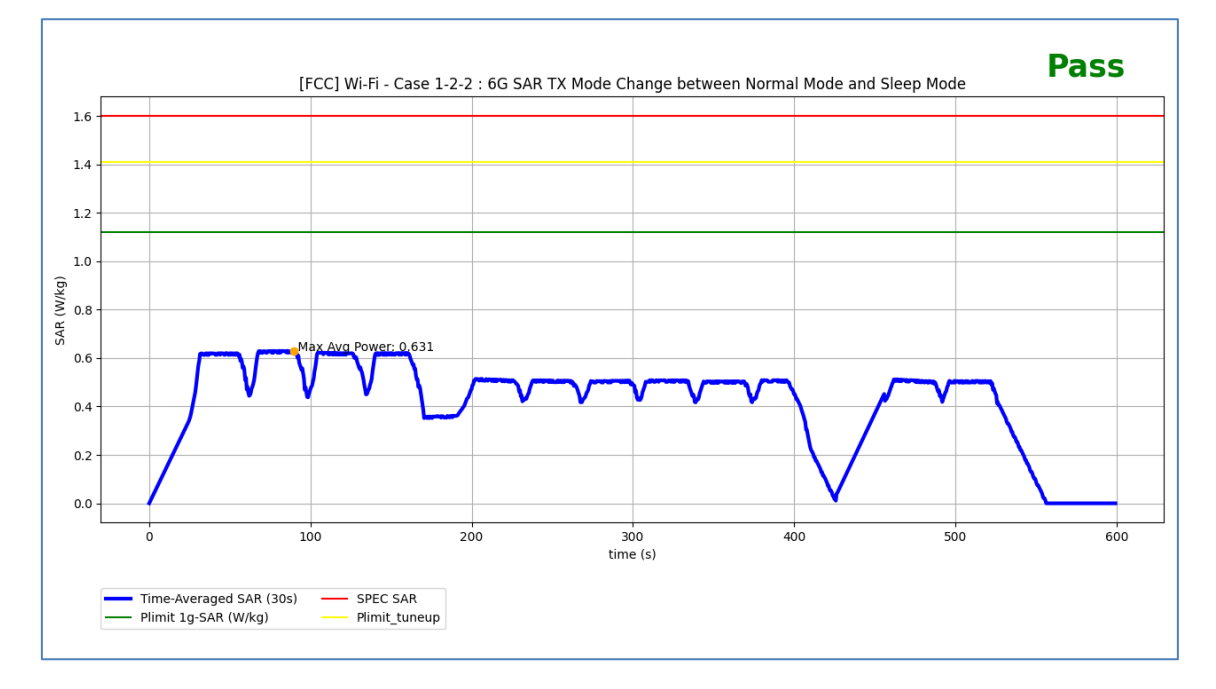

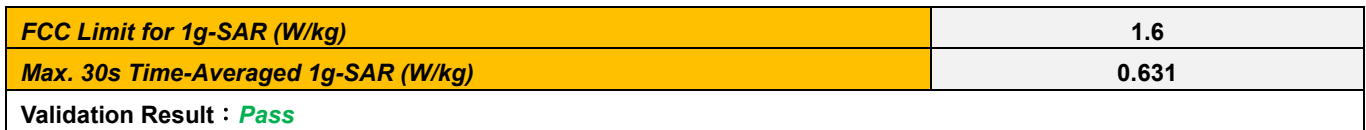

# <span id="page-30-0"></span>*8. Wi-Fi TA-PD Validation via Conducted Power Measurements*

For conducted power measurements, TA-PD algorithm is implemented in firmware in the DUT. The exact setup diagrams are shown in *Section 6.1*.

# <span id="page-30-1"></span>*8.1. Conducted Power Measurement Results for TX Mode Change*

This test is the conducted power measurement for Wi-Fi PD 6 GHz band TX mode change. The test measurement setup is illustrated in Section 6. The detailed setting is listed in *Table 8-1*. *Figure 8-1* demonstrates the DUT's instantaneous conducted TX power, the time-averaged conducted TX power behavior over time, and the power limit. As seen in this figure, the time-averaged PD does not exceed the FCC limit.

## *Table 8-1: TA-PD Parameters Setting for Wi-Fi Test Scenario 1*

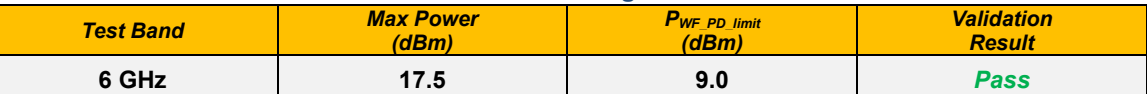

### *Figure 8-1: Time-Averaged Conducted TX Power Over Time for Wi-Fi Test Scenario 1*

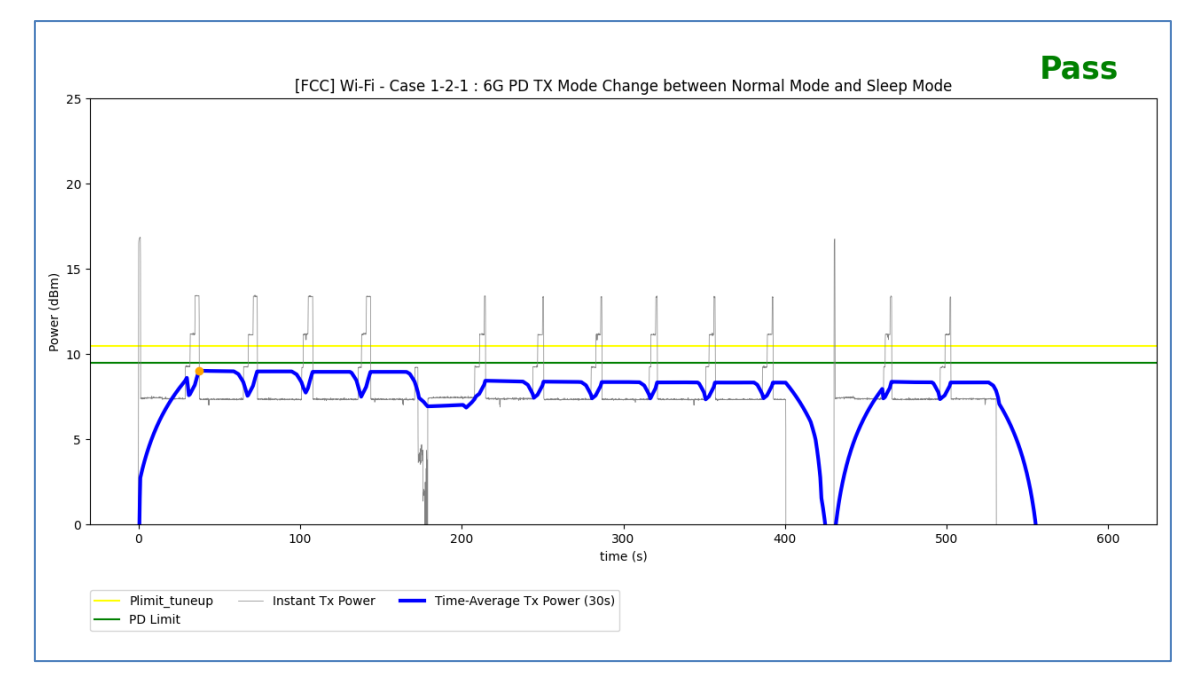

# <span id="page-31-0"></span>*9. Wi-Fi TA-PD Validation via PD Measurements*

For PD measurements, TA-PD algorithm is implemented in firmware in the DUT. The exact setup photographs are similar to the photographs shown in *Appendix A*.

# <span id="page-31-1"></span>*9.1. DASY8 System Verification for PD Measurement*

The system was verified to be within ±0.66 dB of the power density targets on the calibration certificate according to the test system specification in the user's manual and calibration facility recommendation. The 0.66 dB deviation threshold represents the expanded uncertainty for system performance checks using SPEAG's mm-Wave verification sources. The same spatial resolution and measurement region used in the source calibration was applied during the system check.

The system check is a complete measurement using simple well-defined reference sources. Per the DASY8 specification in the user's manual and SPEAG's recommendation, the deviation threshold of ±0.66 dB represents the expanded standard uncertainty for system performance check. The system check is successful if the measured results are within ±0.66 dB tolerances to the target value shown in the calibration certificate of the verification source. The instrumentation and procedures used for system check should ensure the system is ready for performing compliance tests.

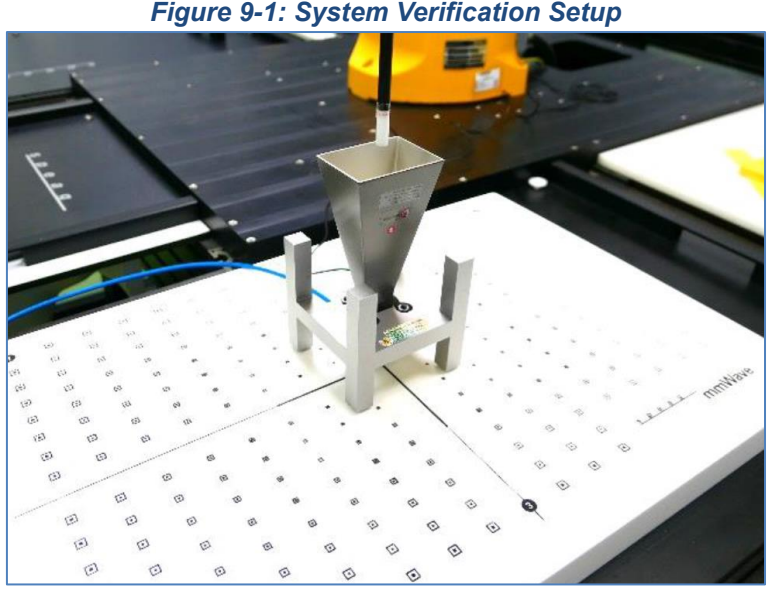

*Test Results for PD System Verification*

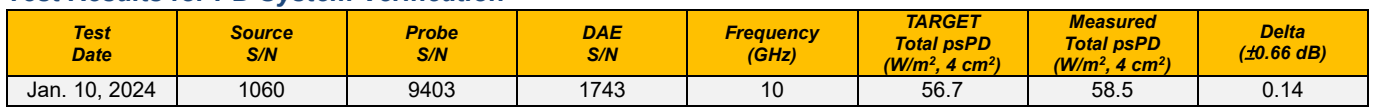

# <span id="page-32-0"></span>*9.2. TA-PD Measurement Results for TX Mode Change*

MediaTek's TA-PD algorithm is tested in Eurofins (an FCC certified lab). The detailed setting is listed in *Table 9-1*. *Figure 9-2* demonstrates scenario 1 of 6 GHz band TA-PD measurement result.

#### *Table 9-1: TA-PD Parameters Setting for Wi-Fi Test Scenario 1*

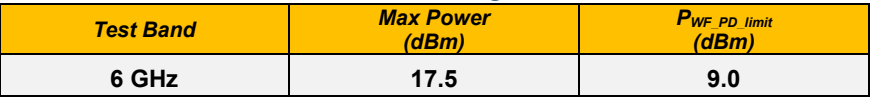

# *Figure 9-2: Time-Averaged PD Measurement Result for Wi-Fi Test Scenario 1*

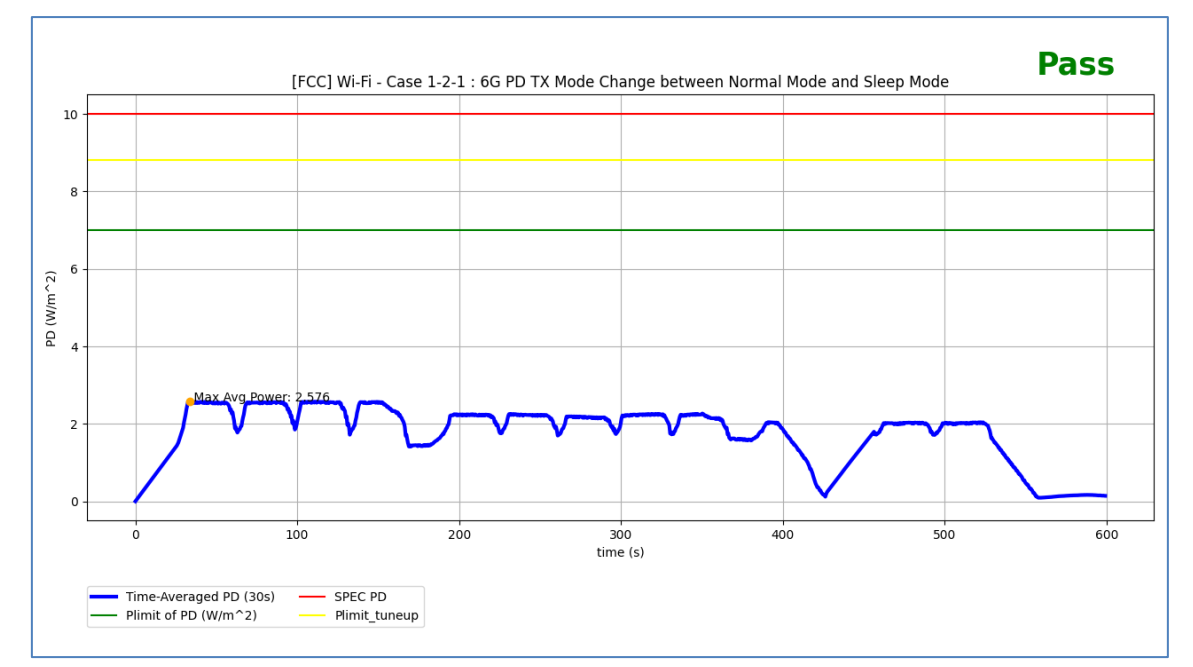

![](_page_32_Picture_145.jpeg)

# <span id="page-33-0"></span>*10. Conclusions for Time-Averaging Feature Validation*

This *TAS Algorithm Validation Report* proposes Wi-Fi TA-SAR and TA-PD test scenarios and procedures, and proves MediaTek's Wi-Fi TA-SAR and TA-PD algorithms can meet the FCC SAR and PD regulations with the proposed test scenarios and procedures.

As shown in *Chapters 6 and 8*, MediaTek's Wi-Fi TA-SAR and TA-PD algorithms are able to maintain SAR and PD over time below the FCC regulatory limits. Furthermore, the near-field measurements are also done in *Eurofins E&E Wireless Taiwan* lab to further validate the proposed test methodologies, and the results shown in *Chapters 7 and 9* demonstrate that MediaTek's Wi-Fi TA-SAR and TA-PD algorithms can maintain SAR and PD over time below the FCC regulatory limits with the proposed test procedures.

Based on the provided measurement results, it is concluded that MediaTek's Wi-Fi TA-SAR and TA-PD algorithms can be tested by using the proposed test methodology for FCC compliance.

![](_page_34_Picture_0.jpeg)

# <span id="page-34-0"></span>*11. Equipment List*

![](_page_34_Picture_192.jpeg)

*Test Engineer*:*Raymond Wu*

![](_page_35_Picture_0.jpeg)

E&E

# <span id="page-35-0"></span>*12. Measurement Uncertainties*

ं eurofins

![](_page_35_Picture_545.jpeg)

# *SAR Uncertainty Budget for Frequency Range of 300 MHz to 3 GHz*

**E&E** 

ं eurofins

![](_page_36_Picture_535.jpeg)

# *SAR Uncertainty Budget for Frequency Range of 6 GHz to 10 GHz*

![](_page_37_Picture_326.jpeg)

## *Uncertainty Budget for Power Density Measurement*

\*\*\*\*\*\*\*\*\*\*\*\*\*\*\*\*\*\*\*\*\*\*\*\*\*\*\*\*\*\*\*\*\*\*\* End of Report \*\*\*\*\*\*\*\*\*\*\*\*\*\*\*\*\*\*\*\*\*\*\*\*\*\*\*\*\*\*\*\*\*\*\*

*Eurofins E&E Wireless Taiwan Co., Ltd. Page 38 of 38 Template: v01.00*